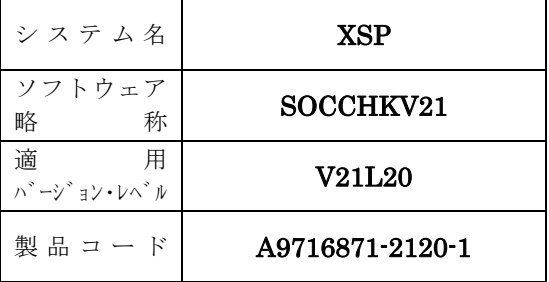

# ソフトウェア説明書

OSⅣ/XSP

SIMPLIA/VF-SOCCHK V21

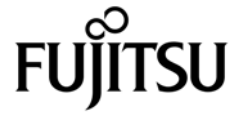

このソフトウェア説明書は,

SIMPLIA/VF-SOCCHK V21 V21L20

について説明したものです.ソフトウェアの使用に先立ち, 本書をご一読ください.

本ソフトウェアのインストレーションを実施するにあたり,その2週間前までに当社技術員から本ソフト ウェアの最新保守情報をお問い合わせのうえ,インストレーションを実施頂くようお願い致します. また,ご不明な点は当社の技術員にお問い合わせください.

なお,本書で用いる記号の意味は次の通りです.

◆参照 → 本書の中の参照箇所を示しています.

◆参照【】 "3. 適用マニュアル"に記載されているマニュアルの参照箇所を示しています. 例:◆参照【1】1.2・・・ 本書"3.適用マニュアル"の項番1に記載されている マニュアルより,1.2を参照

> 2010年10月 富士通株式会社

All Rights Reserved, Copyright 富士通株式会社 1990-2010

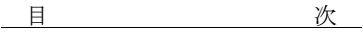

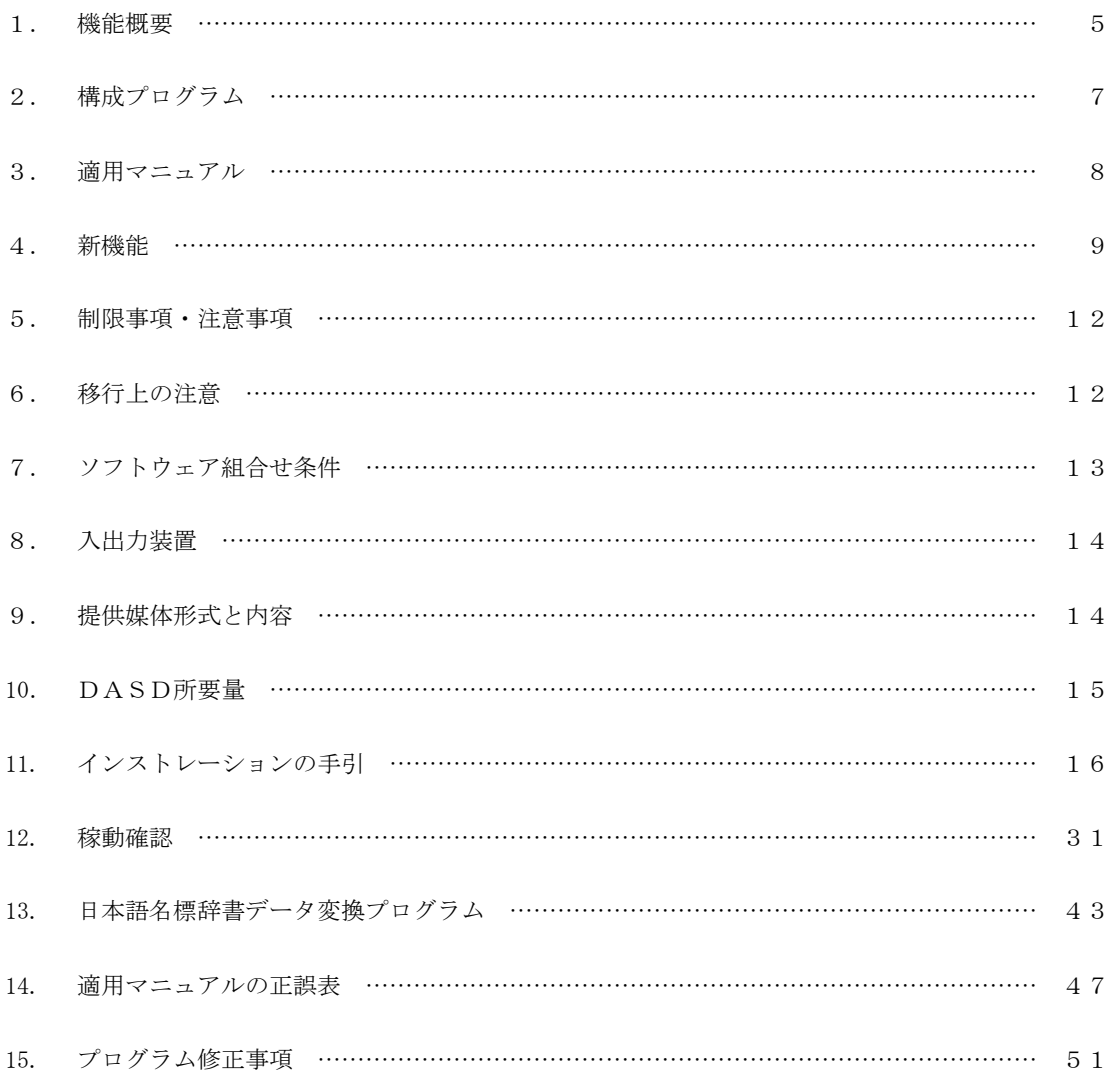

#### 1. 機能概要

このソフトウェアは以下の機能を備えている。

詳細は、本書の"3. 適用マニュアル"に記載のマニュアルを参照する。 ◆参照【1】 OSIV/XSP SIMPLIA/VF-SOCCHK (SIMple development & maintenance support Program LIbraries for Application system/Verification Facility of cobol SOurCe CHecK tool)は、YPS/COBOL 及びCOBOL85 プログラムのレビュー作業を支援するツールである。

VF-SOCCHK が出力するドキュメントから,テスト工程で発生する障害の多くを,プログラムのレビュー段階 で発見することができ,テスト工程での手戻りを削減することができる。

SIMPLIA/VF-SOCCHK は以下の機能を持つ。

1.1 インタフェースチェックリスト出力機能

下位プログラムを呼び出すときに使用するパラメタと, 呼び出された下位プログラムで定義されているパ ラメタの個数,属性などの正当性をドキュメントに出力する。

このドキュメントにより,プログラム間のインタフェースについての確認ができる。

また,下位プログラムの情報はインタフェース定義作成機能で作成する。

1.2 CALLパラメタ一覧出力機能

プログラムが下位プログラムを呼び出す(CALL)ときのUSING 句に定義されているパラメタの属性及びパラ メタ内の各データ項目の値を,プログラム内で設定しているか参照しているかをドキュメントに出力する。 このドキュメントにより,下位プログラムへのデータの設定もれや,下位プログラムからのデータの判定

もれ等を発見できる。

#### 1.3 PROCパラメタ一覧出力機能

プログラム内の手続部のUSING 句及びENTRY 命令のUSING 句に定義されているパラメタの属性及びパラメ タ内の各データ項目の値を,解析対象プログラムにおいて設定しているか参照しているかドキュメントに出 力する。

このドキュメントにより,上位プログラムへのデータの設定もれや,上位プログラムからのデータの判定 もれ等を発見できる。

#### 1.4 不当転送チェックリスト出力機能

プログラムで定義されている転送命令などで、送出し側データ項目と受取り側データ項目との、項類・桁 数・符号などの正当性をチェックし,その結果をドキュメントに出力する。

このドキュメントにより、誤った転送命令もしくはデータ記述、または誤動作する可能性がある転送命令 などを発見できる。

#### 1.5 データ項目関連図出力機能

解析対象プログラムで定義されている転送命令などの送出し側データ項目と受取り側データ項目の関係付 けを,データ部の定義順序に従って図形式でドキュメントを出力する。

このドキュメントにより,出力ファイルや帳票に正しくデータが編集されているかどうかを確認できる。

#### 1.6 使用項目一覧出力機能

プログラムの手続き部で記述されるデータ項目が,それぞれ受取り側(設定) か,送出し側(参照)かの

判別を行い,データ部の定義順序に,参照・設定情報を付加した一覧をドキュメントに出力する。

このドキュメントにより,データ項目に値を設定しないまま参照するなどの,設定・参照(判定)もれを チェックできる。

# 1.7 コンパイルリスト出力機能

コンパイラより出力されるコンパイルリストファイルからコンパイルリストを出力する。

# 1.8 インタフェース定義作成機能

インタフェースチェックリスト出力機能で使用する下位プログラムの情報を作成する。作成方法はプログ ラムを入力する方法と,コピー句を入力する方法の二とおりである。

## 2. 構成プログラム

このソフトウェアは、表2. 1に示すプログラムから構成されている。

表2.1 構成プログラム

| 項番                          | 分                                                                 | 類                  | プログラム名      | バージョン・レベル   | 備 | 考 |
|-----------------------------|-------------------------------------------------------------------|--------------------|-------------|-------------|---|---|
| $\mathbf{1}$                | CALLパラメタ一覧出力機能<br>PROCパラメタ一覧出力機能<br>コンパイルリスト出力機能<br>インタフェース定義作成機能 | インタフェースチェックリスト出力機能 | ISMVP000    | V 2 1 L 2 0 |   |   |
| $\mathcal{D}_{\mathcal{L}}$ | 不当転送チェックリスト出力機能<br>データ項目関連図出力機能<br>使用項目一覧出力機能                     |                    | $J$ SMVP010 | V 2 1 L 2 0 |   |   |
| 3                           | 日本語名標辞書変換用                                                        |                    | I SMVD I CT | V21L20      |   |   |

3. 適用マニュアル

このソフトウェアに適用されるマニュアルは表3.1に示すとおりである。

## 表3.1 適用マニュアル

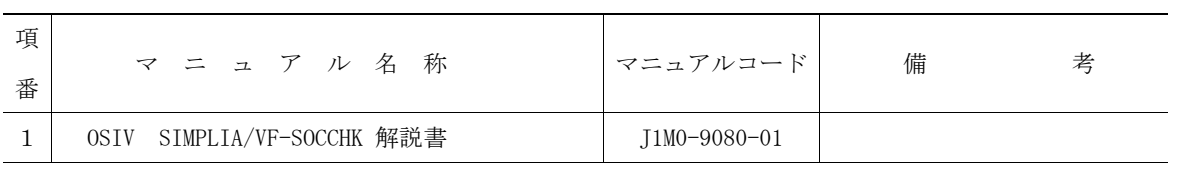

#### 4. 新機能

このソフトウェアは以前のバージョンレベルに対して,次のような機能追加及び改良が行われている。

- 4.1 V20L11で行われた機能追加・改良
- 4.1.1 システムプログラム記述向け(SD)機能の対応

COBOL85 V12L10から標準機能となった,システムプログラム記述向け(SD)機能に対応 した。

- 4.1.2 拡張機能の対応 COBOL85 V12L10からの拡張機能に対応した。 以下に,COBOLの予約語ごとのSOCCHKの対応を示す。
- 4.1.2.1 'ADDRESS OF'で修飾された項目

- 基本的な対応

設定命令で使用されている場合は, 'S' ·· (設定) として扱う。

参照命令で使用されている場合は, 'R' ·· (参照)として扱う。

CALL命令時のパラメタとして使用されている場合は、'A'·· (パラメタ)として扱う。

- インタフェースチェックリスト出力機能

呼び出し元プログラムのCALL命令に,ADDRESS OFが記述されている場合は,ADDRE SS OFのある項目については、暗にUSAGE IS POINTERとして宣言されたX (4)の 領域として扱う。

ドキュメントには,呼び出し元プログラムの属性欄に,'A'が表示される。呼び出し先プログラムの 項目が,POINTERの場合は,呼び出し先プログラムの属性欄に,'POINT'が表示される。

- CALLパラメタ一覧出力機能

ドキュメントの値域・意味欄に'ADDRESS OF'を出力し属性欄には何も出力しない。

- 不当転送チェックリスト出力機能

ADDRESS OFの記述がある一文については,処理対象としない。メッセージを出力し無視する。

- データ項目関連図出力機能

ADDRESS OFの記述がある一文については,処理対象としない。メッセージを出力し無視する。 4.1.2.2 'LENGTH OF'で修飾された項目

- 基本的な対応

参照命令で使用されている場合は, 'R' ·· (参照) として扱う。

CALL命令時のパラメタとして使用されている場合は、 'R' ·· (参照) として扱う。

- インタフェースチェックリスト出力機能

呼び出し元プログラムのCALL命令にLENGTH OFが記述されている場合は,LENGTH OFのある項目については,基本項目とし,属性はS9(9) BINARYとして扱う。

ドキュメントには,呼び出し元プログラムの属性欄に,'L'が表示される。

- CALLパラメタ一覧出力機能

CALL命令時にLENGTH OFがある場合は,ドキュメントの値域・意味欄に'LENGTH OF' を出力し属性欄には何も出力しない。

- 不当転送チェックリスト出力機能

LENGTH OFの記述がある一文については、処理対象としない。メッセージを出力し無視する。

- データ項目関連図出力機能

LENGTH OFの記述がある一文については,処理対象としない。メッセージを出力し無視する。

4.1.2.3 'FUNCTION ADDR'で修飾された項目

- 基本的な対応

参照されている場合は, 'R' ·· (参照) として扱う。

- 不当転送チェックリスト出力機能

FUNCTION ADDRの記述がある一文については、処理対象としない。メッセージを出力し無 視する。

- データ項目関連図出力機能

FUNCTION ADDRの記述がある一文については、処理対象としない。メッセージを出力し無 視する。

- 4.1.2.4 'FUNCTION LENG'で修飾された項目
	- 基本的な対応

参照されている場合は, 'R' ·· (参照)として扱う。

- 不当転送チェックリスト出力機能

FUNCTION LENGの記述がある一文については、処理対象としない。メッセージを出力し無 視する。

- データ項目関連図出力機能

FUNCTION LENGの記述がある一文については,処理対象としない。メッセージを出力し無 視する。

- 4.1.2.5 ポインタ修飾子
	- 基本的な対応

設定命令で使用されている場合は, 'S' ·· (設定) として扱う。

参照命令で使用されている場合は, 'R' ·· (参照) として扱う。

- インタフェースチェックリスト出力機能

呼び出し元プログラムのCALL命令にポインタ修飾子が記述されている場合は、被修飾語だけのチェ ックを行う。

- CALLパラメタ一覧出力機能

被修飾語に対して,値域・意味欄に'BASED ON パラメタアドレス'を出力する。

- 不当転送チェックリスト出力機能

ポインタ修飾の記述がある一文については,処理対象としない。メッセージを出力し無視する。

- データ項目関連図出力機能

ポインタ修飾の記述がある一文については,処理対象としない。メッセージを出力し無視する。

4.1.2.6 CALL BY CONTENT 定数

SOCCHKでは処理対象としない。メッセージを出力し,その定数を無視する。

4.1.2.7 COMP-4 COMP及びBINARYと同一の扱いとする。

4.1.2.8 DISPLAY-1 DISPLAYと同一の扱いをする。PIC 'G'が指定されていても,'N'として対処する。

### 4.1.2.9 POINTER属性

- CALLパラメタ一覧出力機能及びPROCパラメタ一覧出力機能

インタフェースに関する項目に,POINTER属性がある場合は,属性欄に'POINT'を表示す る。

- 不当転送チェックリスト出力機能

USAGE IS POINTER属性の項目は、属性は符号なしのX (4) とみなしてチェックする。 4.1.2.10 その他の予約語についての注意事項

- TITLE命令

TITLE命令で,翻訳リストと同形式のヘッダー部が記述された場合は,不当転送チェックリスト出 力機能,データ項目関連図出力機能及びコンパイルリスト出力機能では,出力結果を保証しない。

- 予約語の属性値

以下の予約語について、SOCCHKにおける属性値を示す。

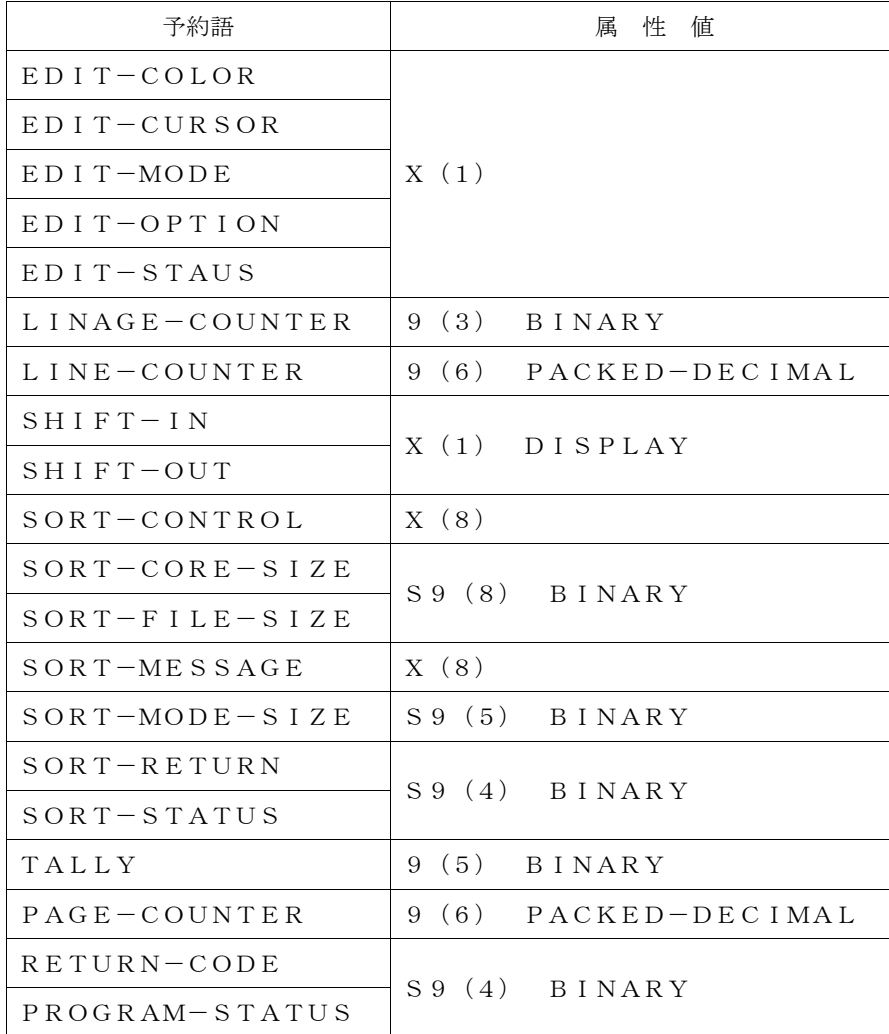

4.2 V21L10で行われた機能追加・改良

4.2.1 マルチクラスタ環境における運用

OSIV/XSPマルチクラスタシステムにおけるシングルクラスタ運用での動作を確認した。

- 4.3 V21L20で行われた機能追加・改良
- 4.3.1 CURRENT-DATE関数対応

COBOL85 V12L20 PTF91121で追加された組込み関数機能のCURRENT-DA TE関数に対応した。

- 不当転送チェックリスト出力機能

CURRENT-DATEが21バイトの英数字項目:X(21)として扱われる。

- データ項目関連図出力機能

CURRENT-DATEがデータ項目として扱われる。

5. 制限事項・注意事項

このソフトウェアでは,マニュアルに記載の事項のうち,使用を制限及び注意しているものがある。 これらの制限事項及び注意事項の内容とその代行方法·解除予定を表5.1に示す。

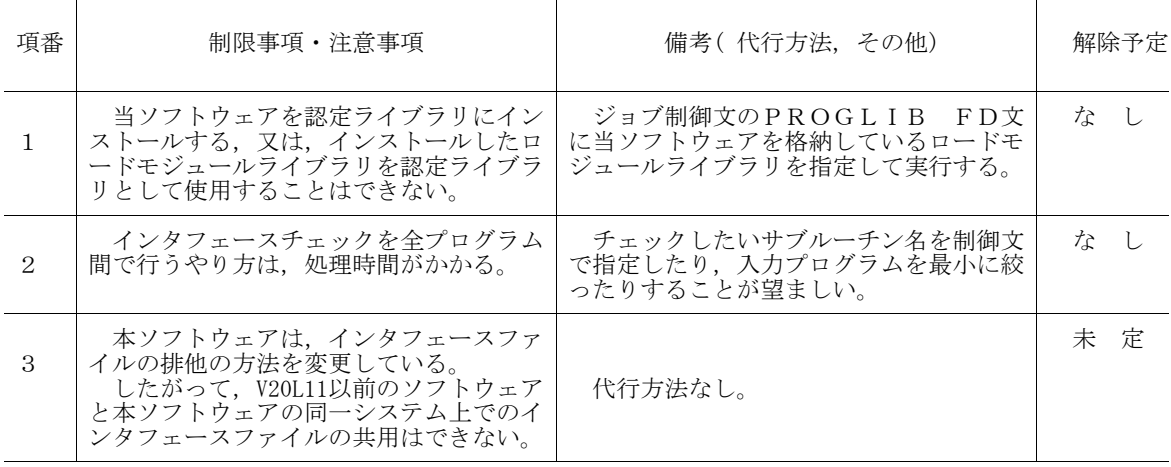

#### 表5.1 制限事項・注意事項

#### 6. 移行上の注意

以前のバージョン・レベルからこのソフトウェアに移るときには,以下の事項に留意しなければならない。

#### 6.1 V20L10からの移行

インタフェースファイルのフォーマットが変更になった為,以前のバージョン・レベルで作成したインタ フェースファイルを当バージョン・レベルで再度作成し直す必要がある。再度作成し直さなかった場合は, 当ソフトウェアの動作については保証されない。

## 7. ソフトウェア組合せ条件

このソフトウェアを使用するときに必要な関連ソフトウェアは, 以下のとおりである。

なお, OSIV/XSP (AF2 V10L10)を表7. 1に示す。

|            | 適用V/L            | 必要条件   |           |                            |  |
|------------|------------------|--------|-----------|----------------------------|--|
| 必要ソフトウェア名  |                  | 須<br>必 | オプション     | 備<br>考                     |  |
| COBOL85    | $12/10$ 以降       | ∩      |           | V12L10の場合は,PTFレベルL91061が必要 |  |
| ソートマージ     | $11/10$ 以降       | ∩      |           |                            |  |
| ADJUST     | $11/10$ 以降       | ∩      |           |                            |  |
| JEF基本辞書    | $01/92$ 以降       | ∩      |           |                            |  |
|            | $10\angle 30$ 以降 |        | ∩         | ソースライブラリ又はコピーライブラリがGE      |  |
| <b>GEM</b> |                  |        |           | M の場合                      |  |
| P F D      | 10/30以降          |        | ∩         | ソースライブラリが区分編成の場合,いずれ       |  |
| AP/DF      | $20/10$ 以降       |        | ◯         | か一方が必要                     |  |
| YP S/BAS E | 10/20以降          |        | ∩         | ソースライブラリがYPS/COBOL で記述されて  |  |
| YPS/COBOL  | 10/20以降          |        | $\bigcap$ | いる場合                       |  |
| APSライタ     | $11/10$ 以降       |        | ∩         | OPRに出力する場合                 |  |

表7.1 ソフトウェア組合せ条件(OSIV/XSP(AF2 V10L10))

〔補足事項〕

- VSAMはAFⅡに統合されている。

8. 入出力装置

本ソフトウェアの各ドキュメントの出力が可能なプリンタ装置について説明する。

本ソフトウェアの帳票は、NLP, CLP, OPRで出力することができる。ただし、水平スキップ機能が 必要である。また、フォームオーバレイが出力でき、1行当りのデータ長(バイト)が401バイト以上の帳 票が出力できるプリンタでること。

〔補足事項〕

- CLPでの出力

CLPの印刷モードには,NativeモードとNLPモードの2種類がある,NLPと同様の 印刷禁止領域の制御を行う為には,NLPモードを指定する。

- OPRでの出力

OPRを使用して、各ドキュメントを出力する場合には、フォームオーバレイ機能(オプション) が搭載されている場合に,フォームオーバレイの印刷が可能である。

- APSライタの定義例を以下に示す,また,APSライタの出力はPRTJOBコマンドにより 出力する。

DFNWTR ライタ名 UNIT(VTAM端末名 装置タイプ識別名 接続形態) GRAPH IMAGE OVERLAY EXTENTION(F1) PAGELEN(88 8) ZOOM

〔注意事項〕

- OPRへの出力は,APSライタでのみ出力可能である。

9. 提供媒体形式と内容

このソフトウェアで提供される媒体の内容は、表9. 1から表9. 2に示すとおりである。

## 表9.1 提供媒体形式

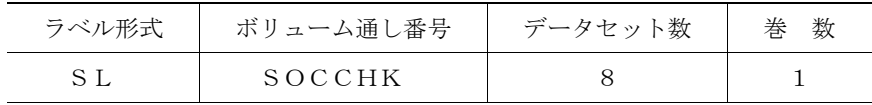

#### 表9.2 提供媒体内容

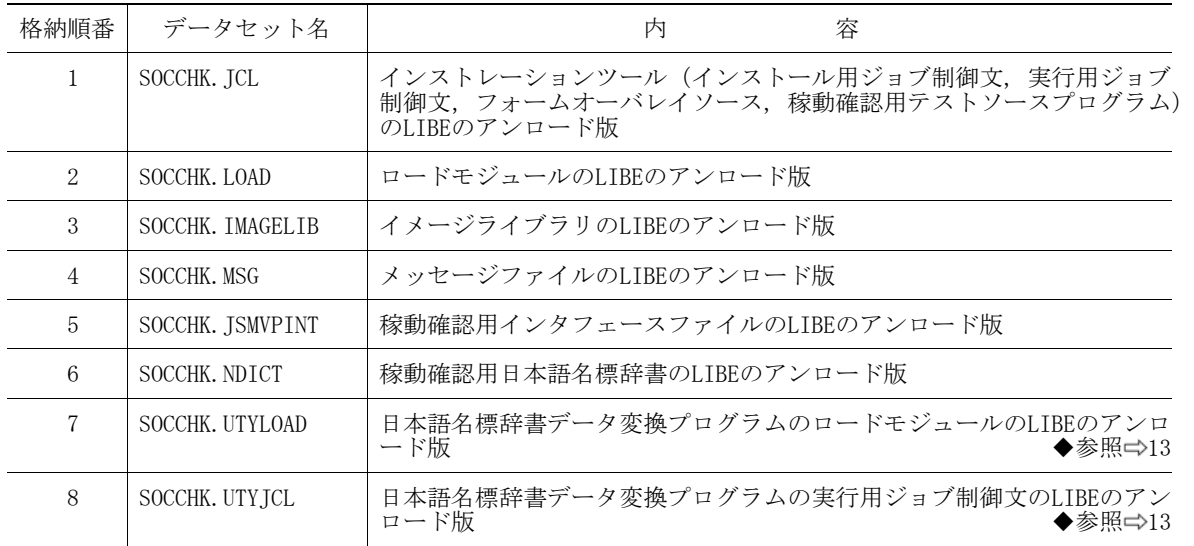

## 10. DASD所要量

このソフトウェアのインストレーションを完了したときのDASD所要量の見積りは表10.1に示すとお りである。

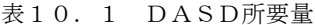

単位は各々次のとおり。 レコード長,ブロック長 : バイト ディレクトリ : ブロック DASD所要量 : トラック

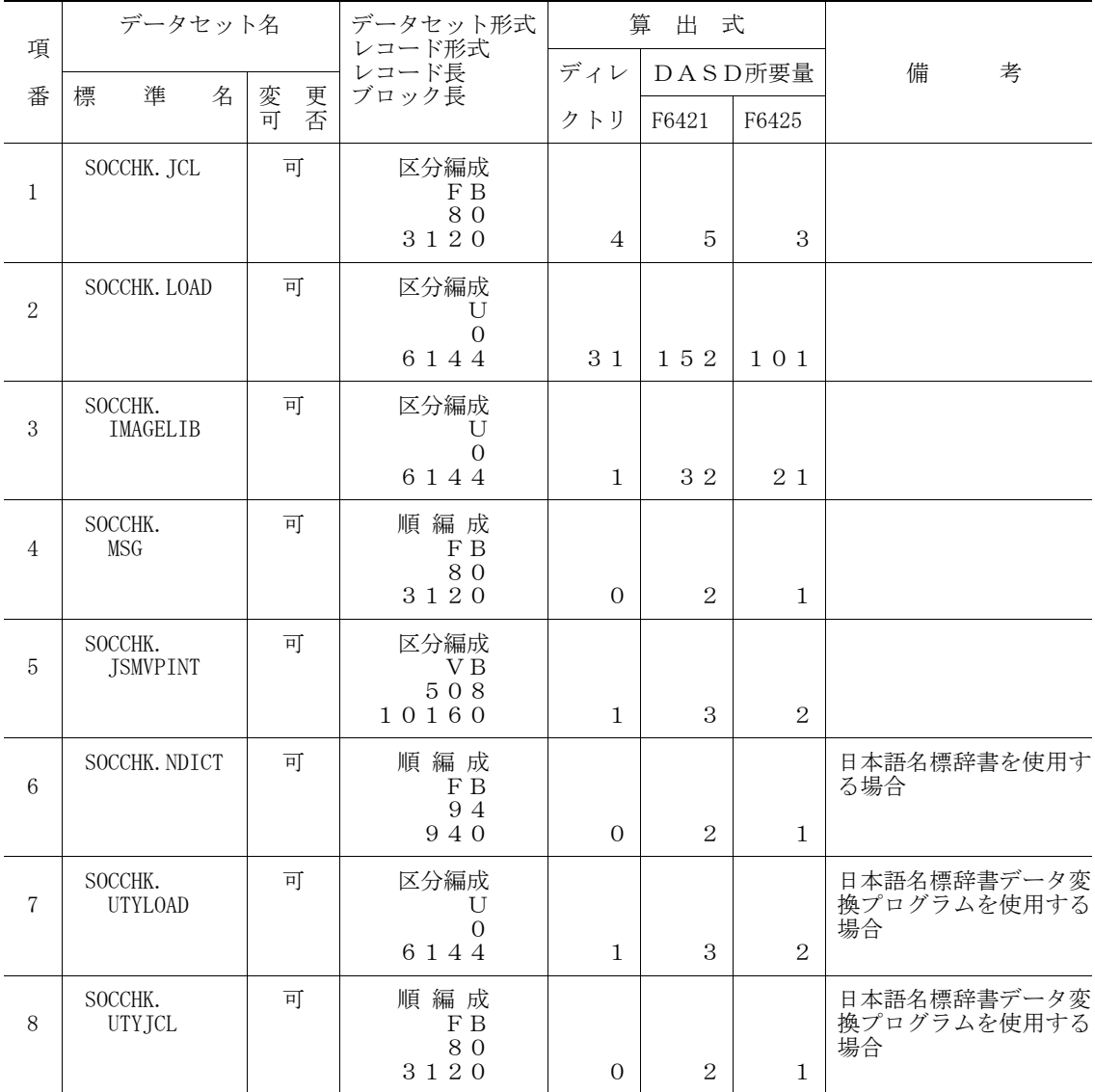

このソフトウェアをインストールするための手順を説明する。 この章で使用しているDASD使用量は、すべてF6425換算である。 ◆参照⇒10 インストール手順を図11.1に示す。

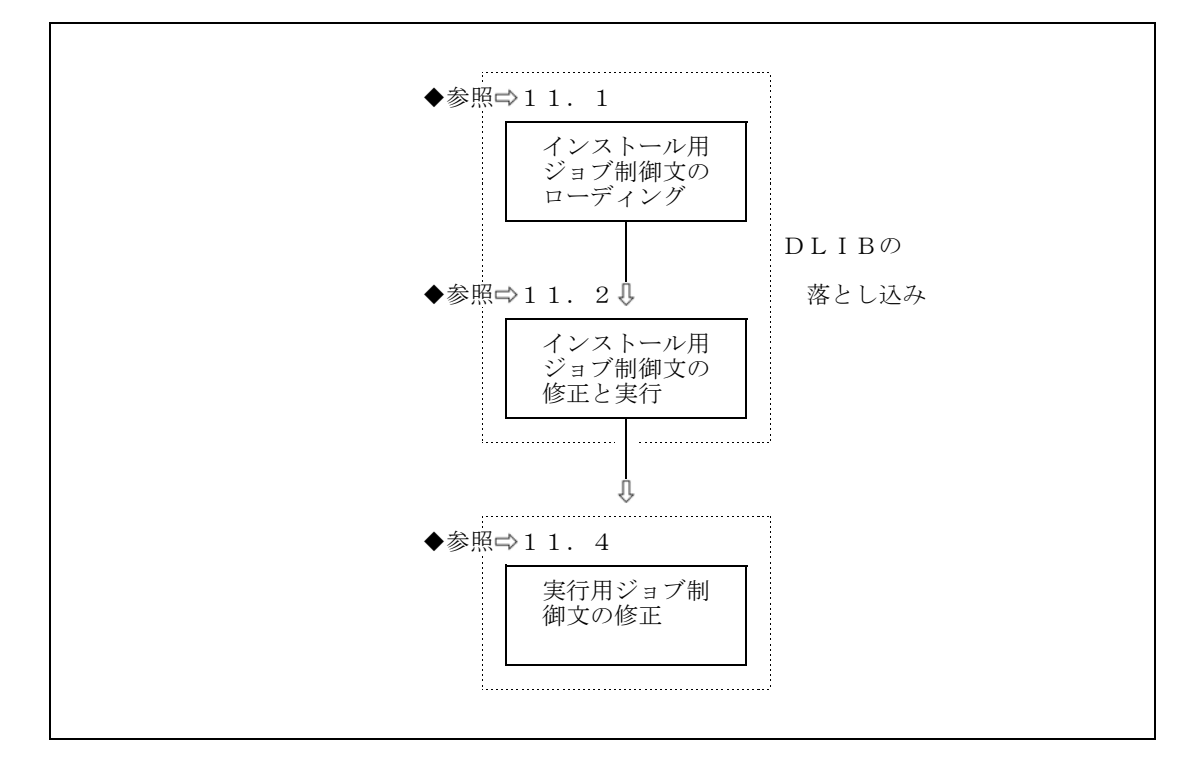

図11.1 インストール手順

11.1 インストール用ジョブ制御文のローディング

インストール用ジョブ制御文は,提供JCLファイルの1メンバとして提供している。 この提供JCLファイルをDASDにローディングするジョブ制御文の例を図11.2に示す。 下線部は修正箇所である。

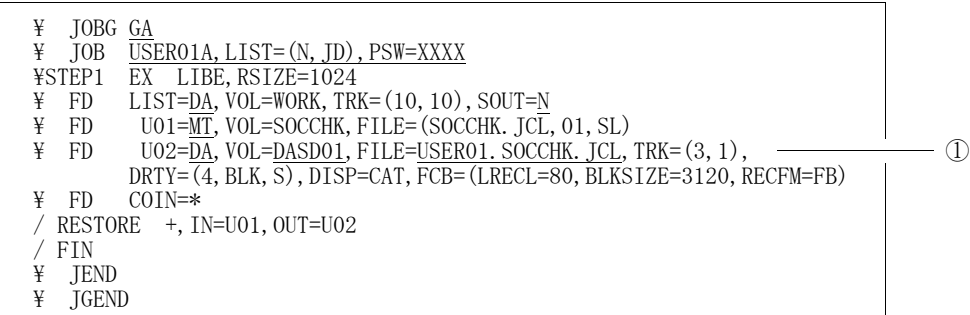

図11.2 インストール用ジョブ制御文をローディングするジョブ制御文 (例)

① VF-SOCCHKのインストレーションツール(インストール用ジョブ制御文,実行用ジョブ制御文,

フォームオーバレイソース,稼動確認用テストソースプログラム)のファイル名

## 11.2 インストール用ジョブ制御文の修正と実行

インストールするシステムに応じ、インストール用ジョブ制御文を修正し、実行する。図11.3に, インストール用ジョブ制御文を示す。提供JCLファイルのメンバ'INSTALL'である。

下線部は修正箇所を示す。

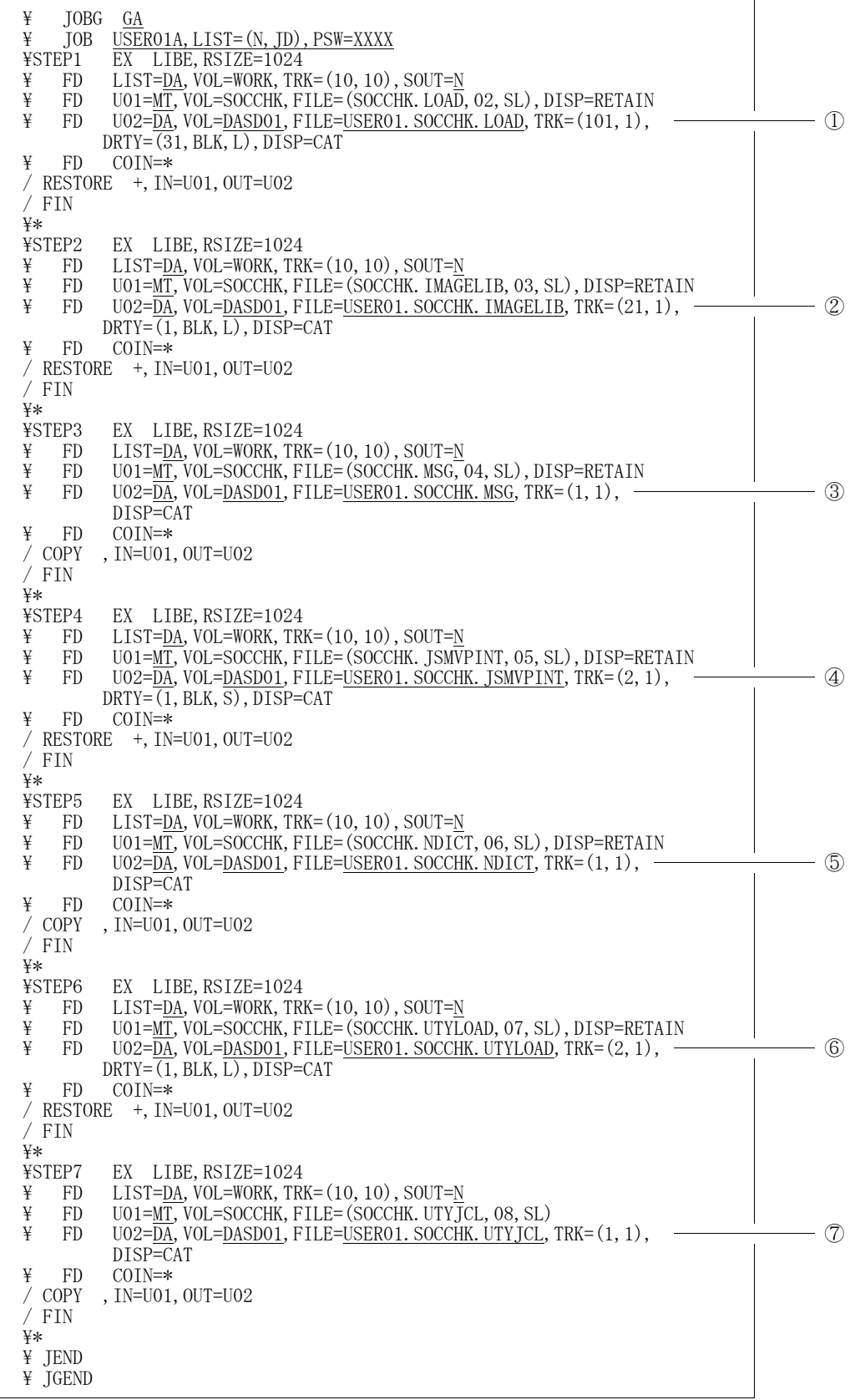

## 図11.3 インストール用ジョブ制御文

- ① VF-SOCCHKのロードモジュールのファイル名
- ② VF-SOCCHKのイメージライブラリのファイル名
- ③ VF-SOCCHKのメッセージファイルのファイル名
- ④ VF-SOCCHKの稼動確認用インタフェースファイルのファイル名
- ⑤ VF-SOCCHKの稼動確認用日本語名標辞書のファイル名
- ⑥ 日本語名称辞書データ変換プログラムのロードモジュールのファイル名
- ⑦ 日本語名称辞書データ変換プログラムの実行用ジョブ制御文のファイル名

<補足説明>

・イメージライブラリへのインストールメンバ名は以下のとおりであり,システムイメージライブラリに登 録する。

(KOL1VFP1,KOL1VFP2,KOL1VFP3,KOL1VFP4,KOL1VFP5)

11.3 フォームオーバレイソース

利用者独自のマークを表示する場合や,フォームオーバレイ識別名を変更する場合などにも,提供JCL ファイルに入っているフォームオーバレイソースを修正して,利用者固有のイメージライブラリを作成でき る。(登録時には,'ZOOM'の指定が必要である。)

フォームオーバレイの修正及び登録方法は,"OS IV/XSP ADJUST使用手引書"を参照す る。

フォームオーバレイソースのJCL中のメンバは以下のとおりである。

- VFP1 ――――――― インタフェースチェックリスト出力機能/不当転送チェックリスト出力機能
- VFP2 CALLパラメタ一覧出力機能
- **VFP3 PROCパラメター覧出力機能**
- **VFP4 - データ項目関連図出力機能**
- VFP5 ———— 使用項目一覧出力機能
- 11.4 実行用ジョブ制御文の修正

このソフトウェアを稼動させるためのジョブ制御文を修正する。なお,下線部以外にもPARAパラメタ, UIN制御文及びシステムに合わせて装置名の修正も行う。

修正を行うJCL中のメンバ名は,以下のとおりである。

- UCHK ----------- インタフェースチェックリスト出力機能
- **CALL - CALLパラメター覧出力機能**
- **PROC ---- PROCパラメター覧出力機能**
- ITEMCHK 不当転送チェックリスト出力機能
- TRACE ----- データ項目関連図出力機能
- **ITEMLST -- 使用項目一覧出力機能**
- **一 COMLST ––– コンパイルリスト出力機能**
- INTFILE -- インタフェース定義作成機能
- ー JCLALL ––––––– 全ドキュメントを出力する

<注意事項>

ドキュメント出力JCL中で日本語名標辞書,及びインタフェースファイルは,稼動確認用ファイル名を 指定しているので,稼動確認後に,自ソースで動かす場合は日本語名標辞書,及びインタフェースファイル 名の変更が必要である。

11.4.1 インタフェースチェックリスト出力用ジョブ制御文の修正

インタフェースチェックリスト出力用ジョブ制御文を図11.4に示す。

提供JCLファイルのメンバは'UCHK'である。下線部は修正箇所を示す。

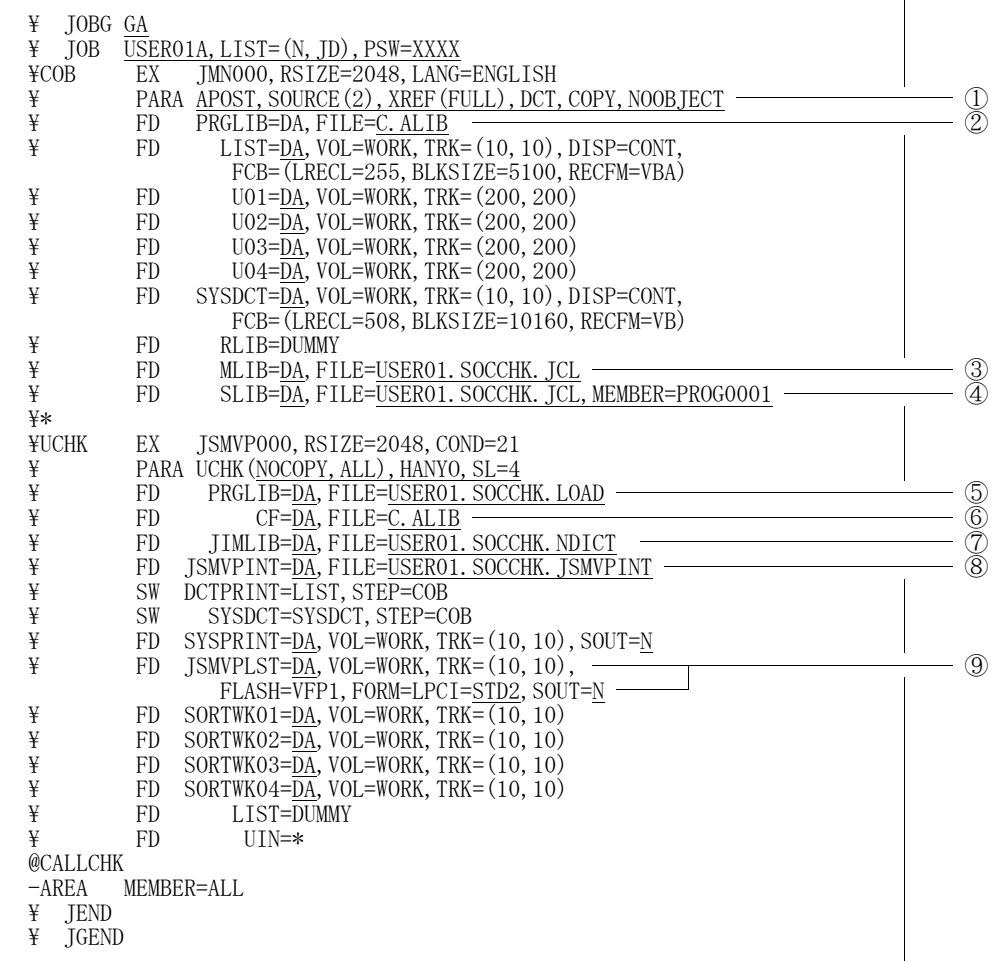

図11. 4 インタフェースチェックリスト出力用ジョブ制御文

① COBOL85の翻訳オプションを指定する。 なお,下記の翻訳オプションは必ず指定する。 SOURCE<sup>(2)</sup>, XREF<sup>(FULL)</sup>, DCT, COPY

- ② COBOL85コンパイラのロードモジュールライブラリを指定する。
- ③ 入力元のコピーライブラリを指定する。
- ④ 入力元のソースライブラリを指定する。
- ⑤ VF-SOCCHKのロードモジュールライブラリを指定する。
- ⑥ COBOL85ライブラリ,ADJUSTなどの必要プログラムのライブラリを指定する。 ADJUSTロードモジュールライブラリには,動的結合用のトランジェントライブラリを指定するこ

- ⑦ 実行時オプションでHANYO指定時に,日本語名標辞書を指定する。
- ⑧ インタフェースファイルを指定する。
- ⑨ 用紙制御イメージ識別子は,8LPIのものを指定する。

11.4.2 CALLパラメタ出力用ジョブ制御文の修正

CALLパラメタ出力用ジョブ制御文を図11.5に示す,提供JCLファイルのメンバは'CALL' である。

下線部は修正箇所を示す。

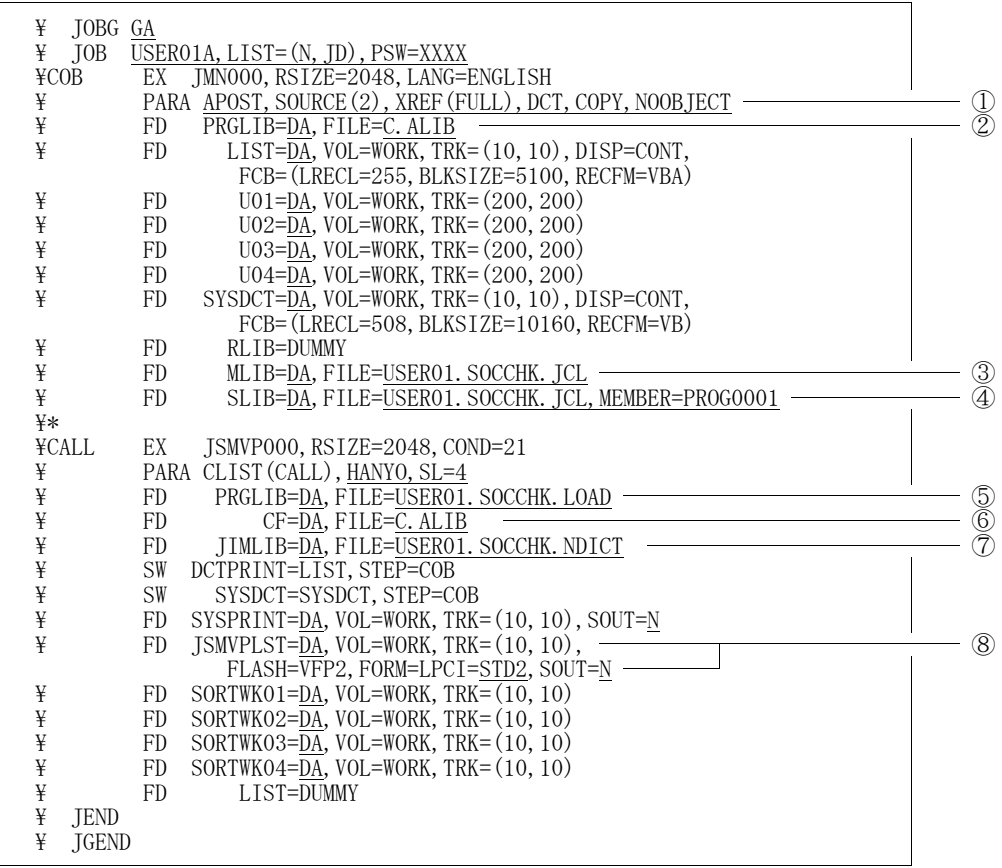

図11.5 CALLパラメタ出力用のジョブ制御文

- ① COBOL85の翻訳オプションを指定する。 なお,下記の翻訳オプションは必ず指定する。 SOURCE<sup>(2)</sup>, XREF<sup>(FULL)</sup>, DCT, COPY
- ② COBOL85コンパイラのロードモジュールライブラリを指定する。
- ③ 入力元のコピーライブラリを指定する。
- ④ 入力元のソースライブラリを指定する。
- ⑤ VF-SOCCHKのロードモジュールライブラリを指定する。
- ⑥ COBOL85ライブラリ,ADJUSTなどの必要プログラムのライブラリを指定する。 ADJUSTロードモジュールライブラリには,動的結合用のトランジェントライブラリを指定するこ
	- と。
- ⑦ 実行時オプションでHANYO指定時に,日本語名標辞書を指定する。
- ⑧ 用紙制御イメージ識別子は,8LPIのものを指定する。

#### 11.4.3 PROCパラメタ出力用ジョブ制御文の修正

PROCパラメタ出力用ジョブ制御文を図11.6に示す,提供JCLファイルのメンバは'PROC'

である。

下線部は修正箇所を示す。

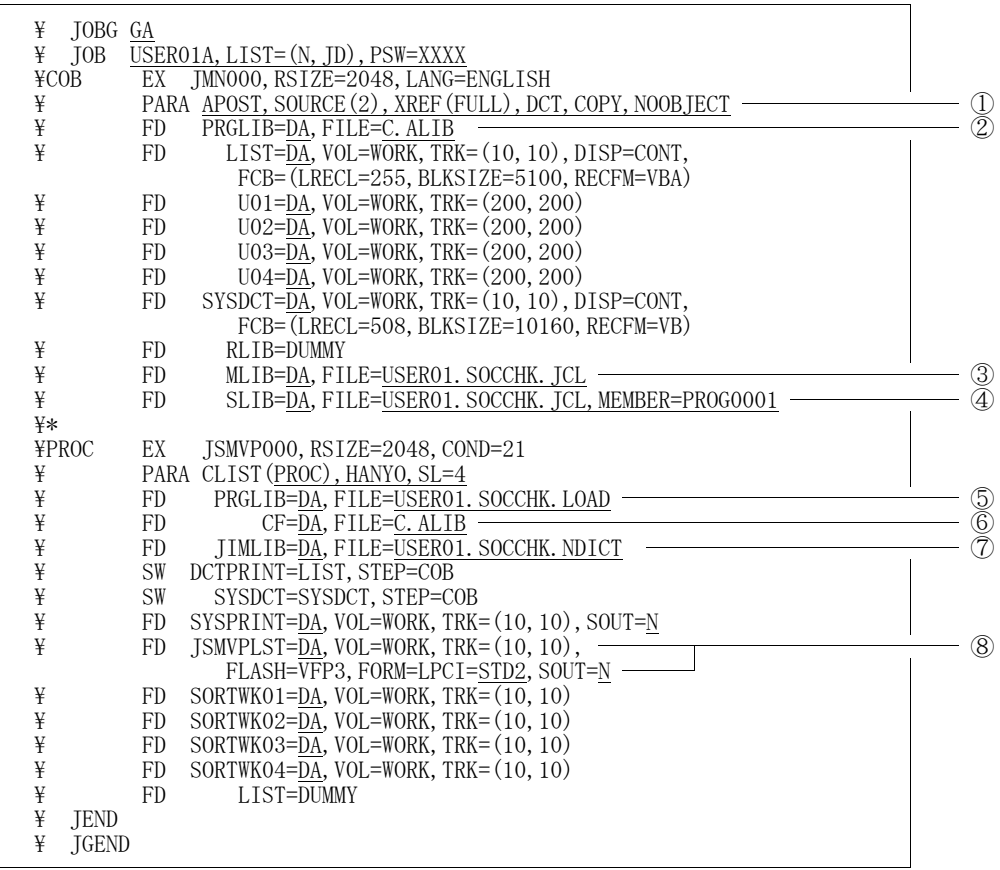

図11.6 PROCパラメタ出力用のジョブ制御文

- ① COBOL85の翻訳オプションを指定する。 なお,下記の翻訳オプションは必ず指定する。 SOURCE(2),XREF(FULL),DCT,COPY
- ② COBOL85コンパイラのロードモジュールライブラリを指定する。
- ③ 入力元のコピーライブラリを指定する。
- ④ 入力元のソースライブラリを指定する。
- ⑤ VF-SOCCHKのロードモジュールライブラリを指定する。
- ⑥ COBOL85ライブラリ,ADJUSTなどの必要プログラムのライブラリを指定する。 ADJUSTロードモジュールライブラリには,動的結合用のトランジェントライブラリを指定するこ
	- と。
- ⑦ 実行時オプションでHANYO指定時に,日本語名標辞書を指定する。
- ⑧ 用紙制御イメージ識別子は,8LPIのものを指定する。

## 11.4.4 不当転送チェックリスト出力用ジョブ制御文の修正

不当転送チェックリスト出力用ジョブ制御文を図11.7に示す,提供JCLファイルのメンバは'ITE MCHK'である。下線部は修正箇所を示す。

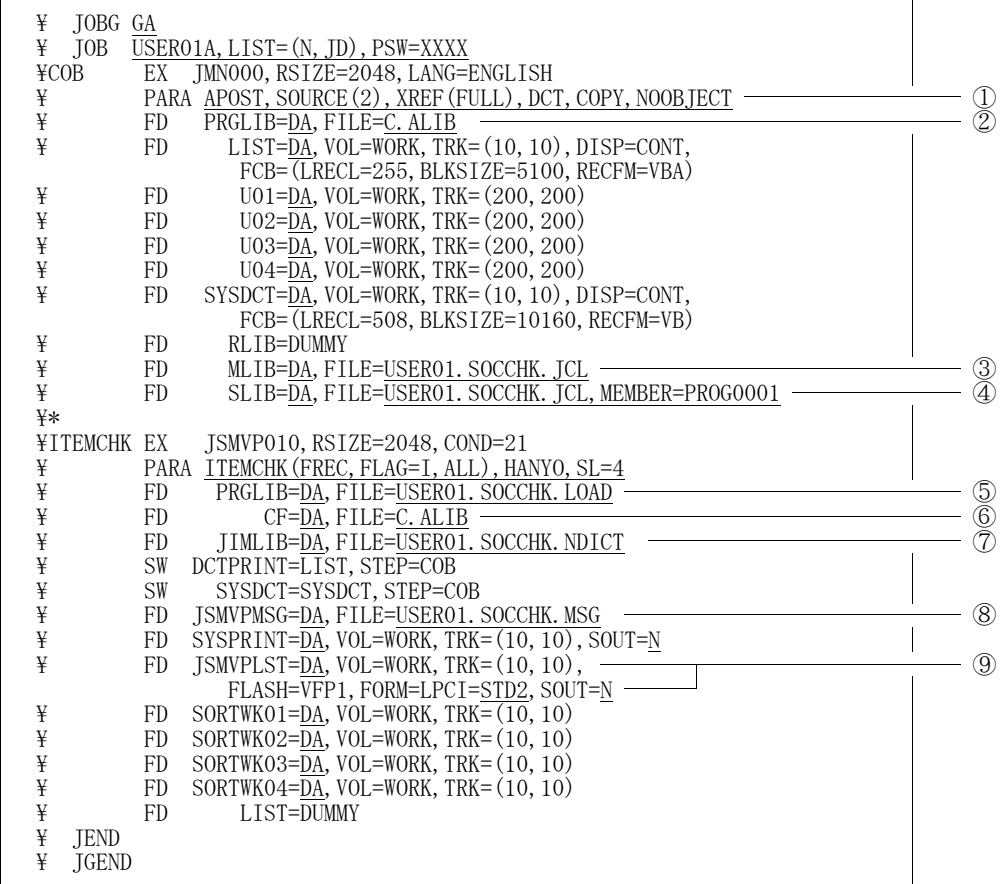

図11.7 不当転送チェックリスト出力用ジョブ制御文

- ① COBOL85の翻訳オプションを指定する。 なお,下記の翻訳オプションは必ず指定する。 SOURCE<sup>(2)</sup>, XREF<sup>(FULL)</sup>, DCT, COPY
- ② COBOL85コンパイラのロードモジュールライブラリを指定する。
- ③ 入力元のコピーライブラリを指定する。
- ④ 入力元のソースライブラリを指定する。
- ⑤ VF-SOCCHKのロードモジュールライブラリを指定する。
- ⑥ COBOL85ライブラリ,ADJUSTなどの必要プログラムのライブラリを指定する。 ADJUSTロードモジュールライブラリには,動的結合用のトランジェントライブラリを指定するこ

- ⑦ 実行時オプションでHANYO指定時に,日本語名標辞書を指定する。
- ⑧ メッセージファイルを指定する。
- ⑨ 用紙制御イメージ識別子は,8LPIのものを指定する。

## 11.4.5 データ項目関連図出力用ジョブ制御文の修正

データ項目関連図出力用ジョブ制御文を図11.8に示す。提供JCLファイルのメンバは'TRACE' である。下線部は修正箇所を示す。

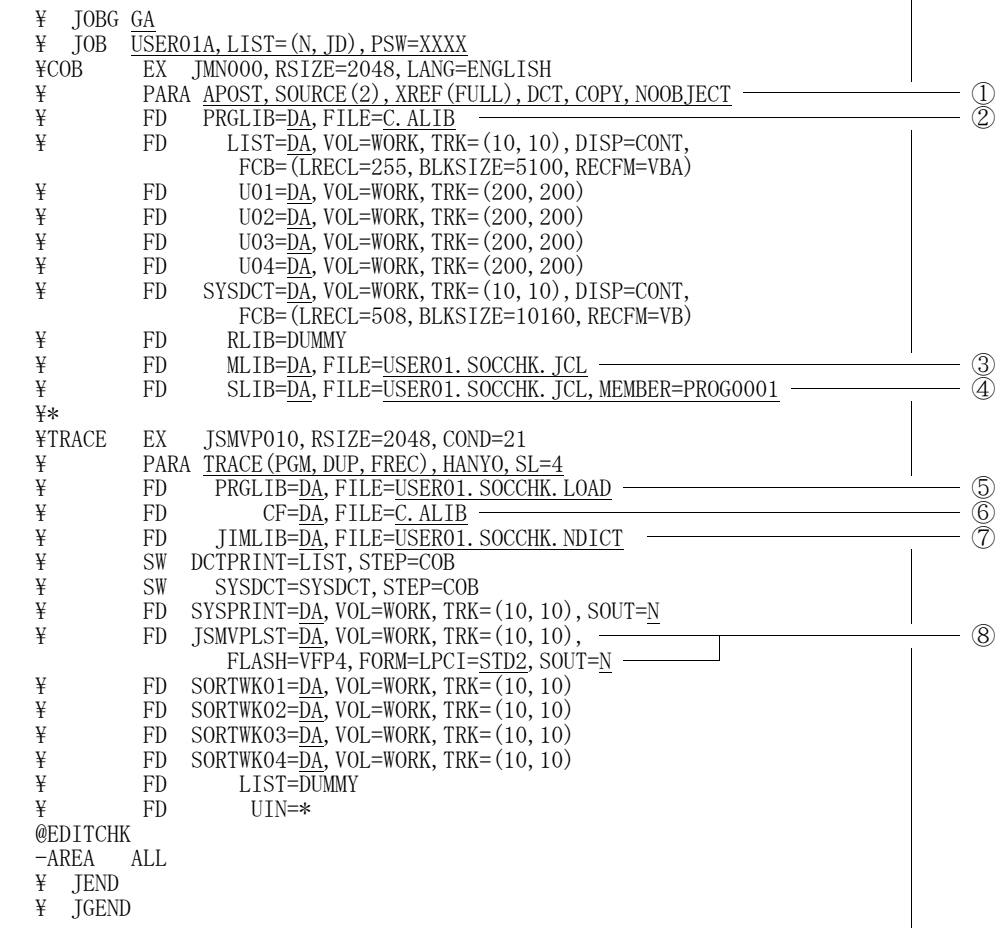

図11.8 データ項目関連図出力用ジョブ制御文

- ① COBOL85の翻訳オプションを指定する。 なお,下記の翻訳オプションは必ず指定する。 SOURCE<sup>(2)</sup>, XREF<sup>(FULL)</sup>, DCT, COPY
- ② COBOL85コンパイラのロードモジュールライブラリを指定する。
- ③ 入力元のコピーライブラリを指定する。
- ④ 入力元のソースライブラリを指定する。
- ⑤ VF-SOCCHKのロードモジュールライブラリを指定する。
- ⑥ COBOL85ライブラリ,ADJUSTなどの必要プログラムのライブラリを指定する。 ADJUSTロードモジュールライブラリには,動的結合用のトランジェントライブラリを指定するこ

- ⑦ 実行時オプションでHANYO指定時に,日本語名標辞書を指定する。
- ⑧ 用紙制御イメージ識別子は,8LPIのものを指定する。

11.4.6 使用項目一覧出力用ジョブ制御文の修正

使用項目一覧出力用ジョブ制御文を図11.9に示す。提供JCLファイルのメンバ'ITEMLST'

である。

下線部は修正箇所を示す。

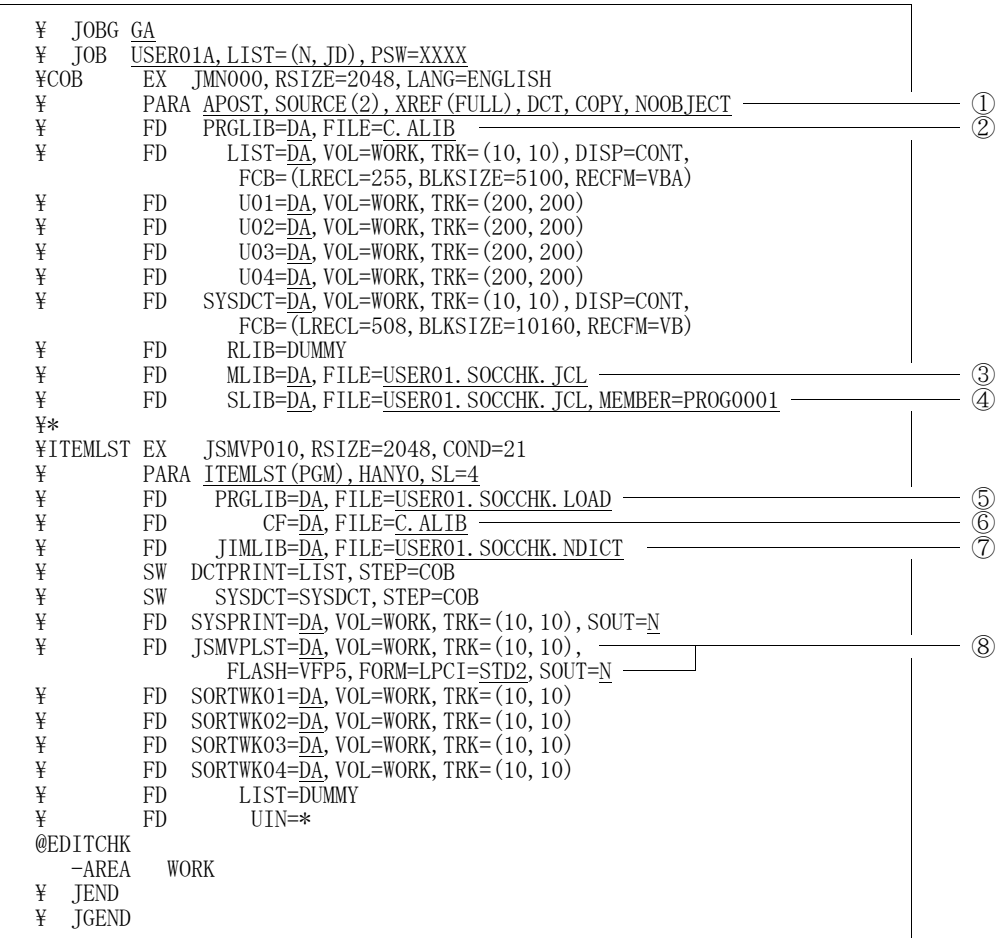

図11.9 使用項目一覧出力用ジョブ制御文

- ① COBOL85の翻訳オプションを指定する。 なお,下記の翻訳オプションは必ず指定する。 SOURCE<sup>(2)</sup>, XREF<sup>(FULL)</sup>, DCT, COPY
- ② COBOL85コンパイラのロードモジュールライブラリを指定する。
- ③ 入力元のコピーライブラリを指定する。
- ④ 入力元のソースライブラリを指定する。
- ⑤ VF-SOCCHKのロードモジュールライブラリを指定する。
- ⑥ COBOL85ライブラリ,ADJUSTなどの必要プログラムのライブラリを指定する。

ADIUSTロードモジュールライブラリには、動的結合用のトランジェントライブラリを指定するこ

- ⑦ 実行時オプションでHANYO指定時に,日本語名標辞書を指定する。
- ⑧ 用紙制御イメージ識別子は,8LPIのものを指定する。

11.4.7 コンパイルリスト出力用ジョブ制御文の修正

コンパイルリスト出力用ジョブ制御文を図11.10に示す。提供JCLファイルのメンバ'COMLST'

である。

下線部は修正箇所を示す。

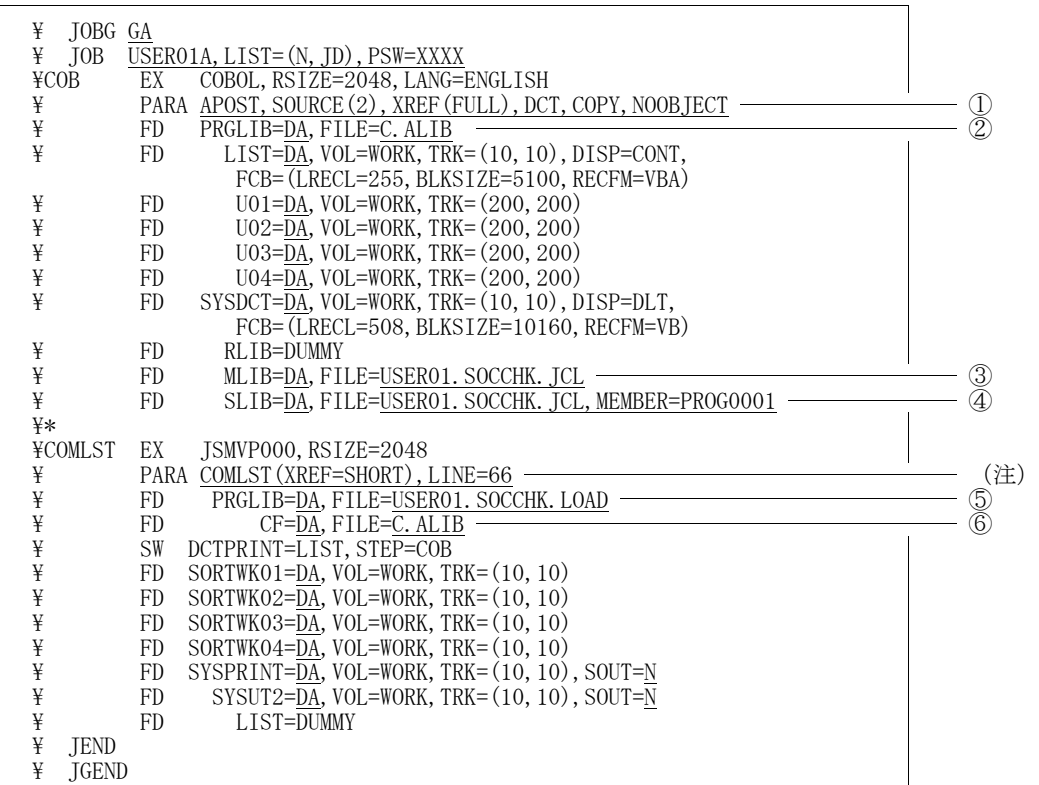

図11.10 コンパイルリスト出力用ジョブ制御文

- ① COBOL85の翻訳オプションを指定する。 なお,下記の翻訳オプションは必ず指定する。 SOURCE<sup>(2)</sup>, XREF<sup>(FULL)</sup>, DCT, COPY
- ② COBOL85コンパイラのロードモジュールライブラリを指定する。
- ③ 入力元のコピーライブラリを指定する。
- ④ 入力元のソースライブラリを指定する。
- ⑤ VF-SOCCHKのロードモジュールライブラリを指定する。
- ⑥ COBOL85ライブラリ,ADJUSTなどの必要プログラムのライブラリを指定する。 ADJUSTロードモジュールライブラリには,動的結合用のトランジェントライブラリを指定するこ

と。

注)コンパイルオプションの1ページのライン数の省略値が66の場合は,ライン数を合わせる必要がある

### 11.4.8 インタフェース定義作成用ジョブ制御文の修正

インタフェース定義作成用ジョブ制御文を図11.11に示す。

提供JCLファイルのメンバは'INTFILE'である。下線部は修正箇所を示す。

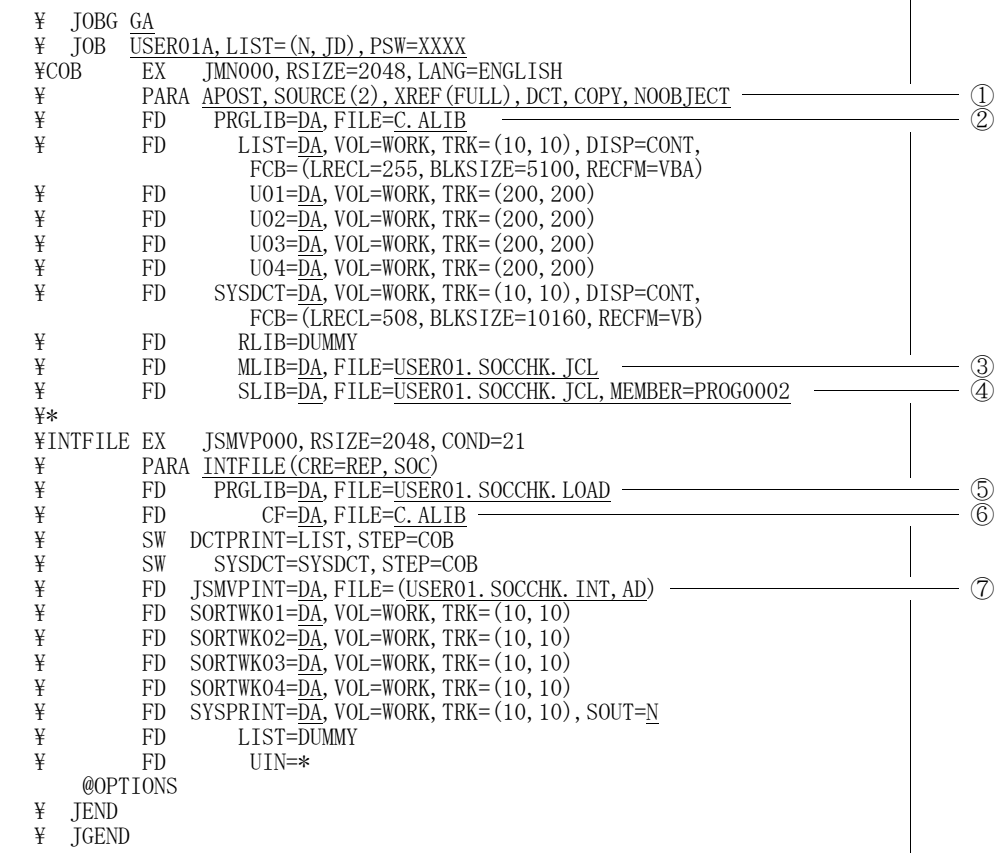

図11.11 インタフェース定義作成用ジョブ制御文

① COBOL85の翻訳オプションを指定する。

なお,下記の翻訳オプションは必ず指定する。

SOURCE<sup>(2)</sup>, XREF<sup>(FULL)</sup>, DCT, COPY

- ② COBOL85コンパイラのロードモジュールライブラリを指定する。
- ③ 入力元のコピーライブラリを指定する。
- ④ 入力元のソースライブラリを指定する。
- ⑤ VF-SOCCHKのロードモジュールライブラリを指定する。
- ⑥ COBOL85コンパイラ,COBOL85ライブラリ,ADJUSTなどの必要プログラムのライブ ラリを指定する。

ADJUSTロードモジュールライブラリには,動的結合用のトランジェントライブラリを指定するこ と。

⑦ インタフェースファイルを指定する。

なお,稼動確認用インタフェースファイルは指定しないこと。

## 11.4.9 全ドキュメントを出力するジョブ制御文の修正

全ドキュメントを出力するジョブ制御文を図11.12に示す,提供JCLファイルのメンバは'JCLA LL'である。下線部は修正箇所を示す。

| ¥<br>¥<br>JOB | JOBG GA<br>USER01A, LIST= $(N, JD)$ , PSW=XXXX                                                        |                 |
|---------------|----------------------------------------------------------------------------------------------------|-----------------|
| ¥COB          | \* COBOLコンパイル<br>EX<br>COBOL, RSIZE=2048, LANG=ENGLISH                                                |                 |
| ¥             | PARA APOST, SOURCE (2), XREF (FULL), DCT, COPY, NOOBJECT                                              | $\overline{2}$  |
| ¥             | PRGLIB=DA, FILE=C. ALIB<br>FD                                                                         |                 |
| ¥             | FD<br>LIST=DA, VOL=WORK, TRK=(10, 10), DISP=CONT,<br>FCB= (LRECL=255, BLKSIZE=5100, RECFM=VBA)        |                 |
| ¥             | U01=DA, VOL=WORK, TRK= $(200, 200)$<br>FD                                                             |                 |
| ¥             | FD<br>U02=DA, VOL=WORK, TRK= $(200, 200)$                                                             |                 |
| ¥<br>¥        | FD<br>U03=DA, VOL=WORK, TRK= (200, 200)<br>FD<br>U04=DA, VOL=WORK, TRK= (200, 200)                    |                 |
| ¥             | FD<br>SYSDCT=DA, VOL=WORK, TRK=(10, 10), DISP=CONT,                                                   |                 |
|               | FCB=(LRECL=508, BLKSIZE=10160, RECFM=VB)                                                              |                 |
| ¥<br>¥        | FD<br>RLIB=DUMMY<br>FD<br>MLIB=DA, FILE=USER01. SOCCHK. JCL                                           |                 |
| ¥             | SLIB=DA, FILE=USER01. SOCCHK. JCL, MEMBER=PROG0001<br>FD.                                             | ③<br>④          |
|               | ¥* コンパイルリスト出力                                                                                         |                 |
| ¥COMLST<br>¥  | JSMVP000, RSIZE=2048, COND=99<br>EX<br>PARA COMLST (XREF=SHORT), LINE=66                              |                 |
| ¥             | PRGLIB=DA, FILE=USER01. SOCCHK. LOAD<br>FD                                                            |                 |
| ¥             | FD<br>CF=DA, FILE=C. ALIB                                                                             | 5<br>6          |
| ¥<br>¥        | SW<br>DCTPRINT=LIST, STEP=COB, DISP=CONT<br>SORTWK01=DA, VOL=WORK, TRK=(10, 10)<br>FD                 |                 |
| ¥             | FD<br>SORTWKO2=DA, VOL=WORK, TRK= $(10, 10)$                                                          |                 |
| ¥             | SORTWKO3=DA, VOL=WORK, TRK= $(10, 10)$<br>FD                                                          |                 |
| ¥<br>¥        | FD<br>SORTWK04=DA, VOL=WORK, TRK= $(10, 10)$<br>FD<br>SYSPRINT=DA, VOL=WORK, TRK= $(10, 10)$ , SOUT=N |                 |
| ¥             | FD<br>SYSUT2=DA, VOL=WORK, TRK= $(10, 10)$ , SOUT=N                                                   |                 |
| ¥             | FD.<br>LIST=DUMMY                                                                                     |                 |
| ¥*<br>¥UCHK   | インタフェースチェックリスト<br>JSMVP000, RSIZE=2048<br>EX                                                          |                 |
| ¥             | PARA UCHK (NOCOPY, ALL), HANYO, SL=4                                                                  |                 |
| ¥             | FD<br>PRGLIB=DA, FILE=USER01. SOCCHK. LOAD                                                            |                 |
| ¥<br>¥        | FD<br>CF=DA, FILE=C. ALIB<br>FD<br>JIMLIB= <u>DA</u> , FILE=USER01. SOCCHK. NDICT                     | 5<br>6<br>3     |
| ¥             | FD<br>JSMVPINT=DA, FILE=USER01. SOCCHK. JSMVPINT_                                                     |                 |
| ¥             | SW<br>DCTPRINT=DCTPRINT, DISP=CONT                                                                    |                 |
| ¥<br>¥        | SW<br>SYSDCT=SYSDCT, STEP=COB, DISP=CONT<br>FD<br>SYSPRINT=DA, VOL=WORK, TRK= $(10, 10)$ , SOUT=N     |                 |
| ¥             | FD<br>JSMVPLST=DA, VOL=WORK, TRK=(10, 10),                                                            |                 |
|               | FLASH=VFP1, FORM=LPCI=STD2, SOUT=N                                                                    |                 |
| ¥<br>¥        | SORTWK01=DA, VOL=WORK, TRK= $(10, 10)$<br>FD<br>FD<br>SORTWKO2=DA, VOL=WORK, TRK= $(10, 10)$          |                 |
| ¥             | FD<br>SORTWKO3=DA, VOL=WORK, TRK= $(10, 10)$                                                          |                 |
| ¥<br>¥        | FD<br>SORTWK04=DA, VOL=WORK, TRK= $(10, 10)$<br>FD<br>LIST=DUMMY                                      |                 |
| ¥             | FD<br>$UIN=\ast$                                                                                      |                 |
| @CALLCHK      |                                                                                                    |                 |
| $-AREA$<br>¥* | MEMBER=ALL<br>CALLパラメタ一覧                                                                              |                 |
| <b>¥CALL</b>  | EX<br>JSMVP000, RSIZE=2048                                                                            |                 |
| ¥             | PARA CLIST (CALL), HANYO, SL=4                                                                        |                 |
| ¥<br>¥        | PRGLIB=DA, FILE=USER01. SOCCHK. LOAD<br>FD<br>FD                                                      | <u>රි</u><br>ගි |
| ¥             | CF=DA, FILE=C. ALIB<br>FD<br>JIMLIB=DA, FILE=USER01. SOCCHK. NDICT                                    |                 |
| ¥             | SW<br>DCTPRINT=DCTPRINT, DISP=CONT                                                                    |                 |
| ¥<br>¥        | SW<br>SYSDCT=SYSDCT, DISP=CONT<br>FD<br>$SYSPRINT=DA$ , $VOL=WORK$ , $TRK=(10, 10)$ , $SOUT=N$        |                 |
| ¥             | FD<br>JSMVPLST=DA, VOL=WORK, TRK=(10, 10),                                                            |                 |
|               | FLASH=VFP2, FORM=LPCI=STD2, SOUT=N                                                                    |                 |
| ¥<br>¥        | FD<br>SORTWK01=DA, VOL=WORK, TRK= $(10, 10)$                                                          |                 |
| ¥             | SORTWKO2=DA, VOL=WORK, TRK= $(10, 10)$<br>FD<br>SORTWKO3=DA, VOL=WORK, TRK= $(10, 10)$<br>FD          |                 |
| ¥             | FD<br>SORTWK04=DA, VOL=WORK, TRK= $(10, 10)$                                                          |                 |
| ¥             | FD<br>LIST=DUMMY                                                                                      |                 |

図11.12 全ドキュメントを出力するジョブ制御文(続く)

| ¥∗     | PROCパラメタ一覧                                                                                           |                |
|--------|----------------------------------------------------------------------------------------------------|----------------|
| ¥PROC  | JSMVP000, RSIZE=2048<br>EX                                                                           |                |
| ¥<br>¥ | PARA CLIST (PROC), HANYO, SL=4<br>PRGLIB=DA, FILE=USER01. SOCCHK. LOAD<br>FD                         |                |
| ¥      | CF=DA, FILE=C. ALIB<br>FD                                                                            | <u>රි</u><br>⑦ |
| ¥      | FD<br>JIMLIB=DA, FILE=USER01. SOCCHK. NDICT                                                          |                |
| ¥<br>¥ | SW<br>DCTPRINT=DCTPRINT, DISP=CONT<br>SW<br>SYSDCT=SYSDCT, DISP=CONT                                 |                |
| ¥      | FD<br>SYSPRINT=DA, VOL=WORK, TRK= $(10, 10)$ , SOUT=N                                                |                |
| ¥      | FD<br>JSMVPLST=DA, VOL=WORK, TRK=(10, 10),                                                           |                |
| ¥      | FLASH=VFP3, FORM=LPCI=STD2, SOUT=N<br>SORTWK01=DA, VOL=WORK, TRK= $(10, 10)$<br>${\rm FD}$           |                |
| ¥      | FD<br>SORTWKO2=DA, VOL=WORK, TRK= $(10, 10)$                                                         |                |
| ¥      | FD<br>SORTWKO3=DA, VOL=WORK, TRK= $(10, 10)$                                                         |                |
| ¥<br>¥ | FD<br>SORTWK04=DA, VOL=WORK, TRK= $(10, 10)$<br>FD.<br>LIST=DUMMY                                    |                |
| ¥*     | 不当転送チェックリスト                                                                                          |                |
|        | <b>¥ITEMCHK EX</b><br>JSMVP010, RSIZE=2048                                                           |                |
| ¥<br>¥ | PARA ITEMCHK (FREC, FLAG=I, ALL), HANYO, SL=4                                                        |                |
| ¥      | PRGLIB=DA, FILE=USER01. SOCCHK. LOAD<br>FD<br>FD<br>CF=DA, FILE=C. ALIB                              | <u>රිල</u>     |
| ¥      | FD<br>JIMLIB=DA, FILE=USER01. SOCCHK. NDICT                                                          |                |
| ¥      | SW<br>DCTPRINT=DCTPRINT, DISP=CONT                                                                   |                |
| ¥<br>¥ | SW<br>SYSDCT=SYSDCT, DISP=CONT<br>FD<br>JSMVPMSG=DA, FILE=USER01. SOCCHK. MSG                        | $^{\circledR}$ |
| ¥      | FD<br>SYSPRINT=DA, VOL=WORK, TRK= $(10, 10)$ , SOUT=N                                                |                |
| ¥      | FD<br>JSMVPLST=DA, VOL=WORK, TRK=(10, 10),                                                           |                |
| ¥      | FLASH=VFP1, FORM=LPCI=STD2, SOUT=N<br>SORTWKO1=DA, VOL=WORK, TRK= $(10, 10)$<br>FD                   |                |
| ¥      | SORTWKO2=DA, VOL=WORK, TRK= $(10, 10)$<br>FD                                                         |                |
| ¥      | SORTWKO3=DA, VOL=WORK, TRK= $(10, 10)$<br>FD                                                         |                |
| ¥<br>¥ | FD<br>SORTWKO4=DA, VOL=WORK, TRK= $(10, 10)$<br>FD<br>LIST=DUMMY                                     |                |
| ¥*     | データ項目関連図                                                                                             |                |
| ¥TRACE | EX<br>JSMVP010, RSIZE=2048                                                                           |                |
| ¥      | PARA TRACE (PGM, DUP, FREC), HANYO, SL=4                                                             |                |
| ¥<br>¥ | PRGLIB=DA, FILE=USER01. SOCCHK. LOAD<br>FD<br>CF=DA, FILE=C. ALIB<br>FD                              | <u>රි</u><br>⑦ |
| ¥      | FD<br>JIMLIB=DA, FILE=USER01. SOCCHK. NDICT                                                          |                |
| ¥      | SW<br>DCTPRINT=DCTPRINT, DISP=CONT                                                                   |                |
| ¥<br>¥ | SW<br>SYSDCT=SYSDCT, DISP=CONT<br>FD<br>SYSPRINT=DA, VOL=WORK, TRK= $(10, 10)$ , SOUT=N              |                |
| ¥      | FD<br>JSMVPLST=DA, VOL=WORK, TRK=(10, 10),                                                           |                |
|        | FLASH=VFP4, FORM=LPCI=STD2, SOUT=N                                                                   |                |
| ¥<br>¥ | FD<br>SORTWK01= $DA$ , VOL=WORK, TRK= $(10, 10)$<br>FD<br>SORTWKO2= $DA$ , VOL=WORK, TRK= $(10, 10)$ |                |
| ¥      | FD<br>SORTWKO3=DA, VOL=WORK, TRK= $(10, 10)$                                                         |                |
| ¥      | FD<br>SORTWK04= $\overline{DA}$ , VOL=WORK, TRK= $(10, 10)$                                          |                |
| ¥<br>¥ | FD<br>LIST=DUMMY<br>FD<br>$UIN=\ast$                                                                 |                |
|        | <b>@EDITCHK</b>                                                                                      |                |
| -AREA  | ALL                                                                                                  |                |
| ¥∗     | 一覧<br>使用項目<br>¥ITEMLST EX<br>JSMVP010, RSIZE=2048                                                    |                |
| ¥      | PARA ITEMLST (PGM), HANYO, SL=4                                                                      |                |
| ¥      | PRGLIB=DA, FILE=USER01. SOCCHK. LOAD<br>FD                                                           |                |
| ¥<br>¥ | FD<br>CF=DA, FILE=C. ALIB<br>FD                                                                      | 5<br>6<br>7    |
| ¥      | JIMLIB=DA, FILE=USER01. SOCCHK. NDICT<br>SW<br>DCTPRINT=DCTPRINT                                     |                |
| ¥      | SW<br>SYSDCT=SYSDCT                                                                                  |                |
| ¥<br>¥ | FD<br>SYSPRINT=DA, VOL=WORK, TRK= $(10, 10)$ , SOUT=N                                                |                |
|        | FD<br>$JSMVPLST=DA$ , VOL=WORK, TRK= $(10, 10)$ ,<br>FLASH=VFP5, FORM=LPCI=STD2, SOUT=N              |                |
| ¥      | SORTWK01=DA, VOL=WORK, TRK= $(10, 10)$<br>FD                                                         |                |
| ¥      | SORTWKO2=DA, VOL=WORK, TRK= $(10, 10)$<br>FD                                                         |                |
| ¥<br>¥ | FD<br>SORTWKO3=DA, VOL=WORK, TRK= $(10, 10)$<br>SORTWK04=DA, VOL=WORK, TRK= $(10, 10)$<br>FD         |                |
| ¥      | LIST=DUMMY<br>FD                                                                                     |                |
| ¥      | $UIN=\ast$<br>FD                                                                                     |                |
| -AREA  | <b>@EDITCHK</b><br>WORK                                                                              |                |
| ¥      | <b>JEND</b>                                                                                          |                |
| ¥      | <b>JGEND</b>                                                                                         |                |
|        |                                                                                                    |                |

図11.12 全ドキュメントを出力するジョブ制御文(続き)

- COBOL85の翻訳オプションを指定する。 なお,下記の翻訳オプションは必ず指定する。 SOURCE<sup>(2)</sup>, XREF<sup>(FULL)</sup>, DCT, COPY
- COBOL85コンパイラのロードモジュールライブラリを指定する。
- 入力元のコピーライブラリを指定する。
- 入力元のソースライブラリを指定する。
- VF-SOCCHKのロードモジュールライブラリを指定する。
- COBOL85ライブラリ,ADJUSTなどの必要プログラムのライブラリを指定する。 ADJUSTロードモジュールライブラリには,動的結合用のトランジェントライブラリを指定するこ

- 実行時オプションでHANYO指定時に,日本語名標辞書を指定する。
- インタフェースファイルを指定する。
- メッセージファイルを指定する。

## 12. 稼動確認

このソフトウェアの稼動確認の方法を説明する。

12.1 インタフェースチェックリスト出力機能の稼動確認

提供JCLファイルのメンバ'UCHK'を修正し、実行する。図12.1はこのジョブ制御文で出力し たドキュメントである。

・ジョブ制御文の修正

稼動確認のためのジョブ制御文の修正箇所を説明する。説明以外の箇所は"11.4 実行用ジョブ制御 文の修正"で修正した内容と同じである。 ◆参照 ⇒ 1 1. 4

- 入力元ソースライブラリに提供JCLファイルのファイル名とメンバ名'PROG0001'を指定す る。
- PARAパラメタに実行時オプション'UCHK(NOCOPY,ALL),HANYO,SL=4' を指定する。
- JIMLIB FD文に稼動確認用日本語名標辞書のファイル名を指定する。
- JSMVPINT FD文に稼動確認用インタフェースファイルのファイル名を指定する。
- UIN制御文に@CALLCHK制御文を指定し,-AREA補助制御文に'MEMBER=ALL' を指定する。

 $\overline{\phantom{0}}$  s SIMPLIA/VF-SOCCHK V21L20 (注1) →日付 \* \* \* \* 時刻 \* \* \* \* \*\* インタフェースチェックリスト \*\* 呼び出し元プログラム名:(A/N) PROG0001 (N) プログラム0001 呼び出し先プログラム名 呼び出し元項目 呼び出し先項目 PROG0002 01 PARA01 01 PARA01 03 PARA011 9(10) 03 PARA011 9(11) 続く プログラム0002 パラメタ01 パラメタ01  $\sqrt{7} \times 7 \times 9$  0 1 1<br>03 PARA012 9(10)  $\begin{array}{cccc}\n\text{PARA012} & 9(10) & 03 & \text{PARA012} & 9(11) \\
\text{NRA012} & 9 & 9 & 9(10) & \text{NRA012} & 9(11)\n\end{array}$ パラメタ012 パラメタ012  $\sim$  $\sim$  $-55$  $\S$   $\S$  -PAGE 1 依頼/結果 メッセージ 依頼 パラメタの長さが不一致です ←(注2) 続き⇔ 依頼 結果  $\sim$  $\sim$  $\sqrt{}$ 

- 注1) 日付・時刻には,インタフェースチェックリストを出力した日付・時刻が出力される。
- 注2) 1行おきに網掛けが出力される。

図12.1 インタフェースチェックリスト出力機能のドキュメント

#### 12. 2 CALLパラメター覧出力機能の稼動確認

提供JCLファイルのメンバ'CALL'を修正し、実行する。図12.2はこのジョブ制御文で出力し たドキュメントである。

・ジョブ制御文の修正

稼動確認のためのジョブ制御文の修正箇所を説明する。説明以外の箇所は"11.4 実行用ジョブ制御 文の修正"で修正した内容と同じである。 ◆参照 ⇒ 11.4

- 入力元ソースライブラリに提供JCLファイルのファイル名とメンバ名'PROG0001'を指定す る。
- PARAパラメタに実行時オプション'CLIST(CALL),HANYO,SL=4'を指定する。
- JIMLIB FD文に稼動確認用日本語名標辞書のファイル名を指定する。

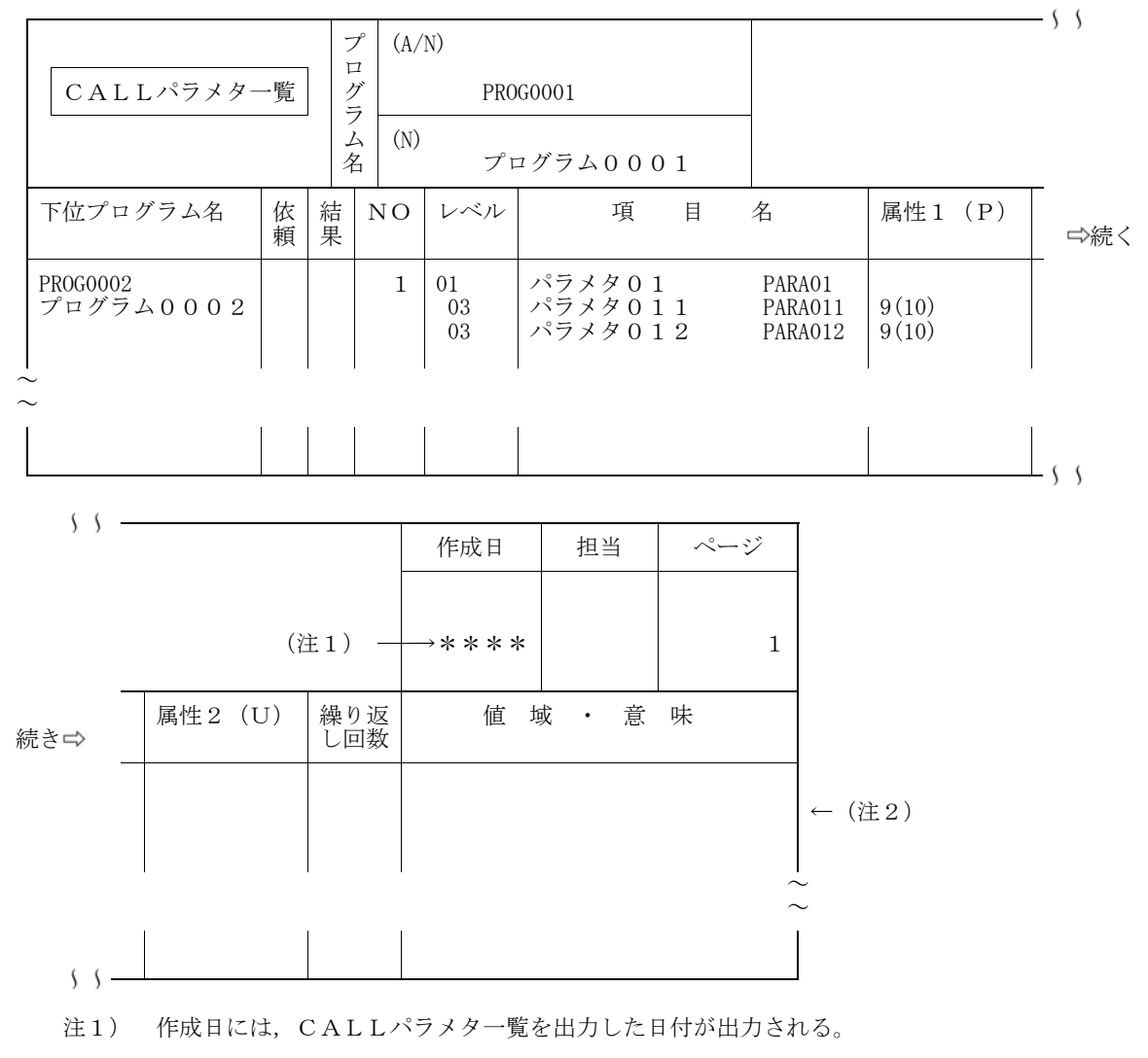

注2) 1行おきに網掛けが出力される。

図12.2 CALLパラメタ一覧出力機能のドキュメント

#### 12.3 PROCパラメタ一覧出力機能の稼動確認

提供JCLファイルのメンバ'PROC'を修正し、実行する。図12.3はこのジョブ制御文で出力し たドキュメントである。

・ジョブ制御文の修正

稼動確認のためのジョブ制御文の修正箇所を説明する。説明以外の箇所は"11.4 実行用ジョブ制御 文の修正"で修正した内容と同じである。 ◆参照 ⇒ 11.4

- 入力元ソースライブラリに提供JCLファイルのファイル名とメンバ名'PROG0001'を指定す る。
- PARAパラメタに実行時オプション'CLIST(PROC),HANYO,SL=4'を指定する。
- JIMLIB FD文に稼動確認用日本語名標辞書のファイル名を指定する。

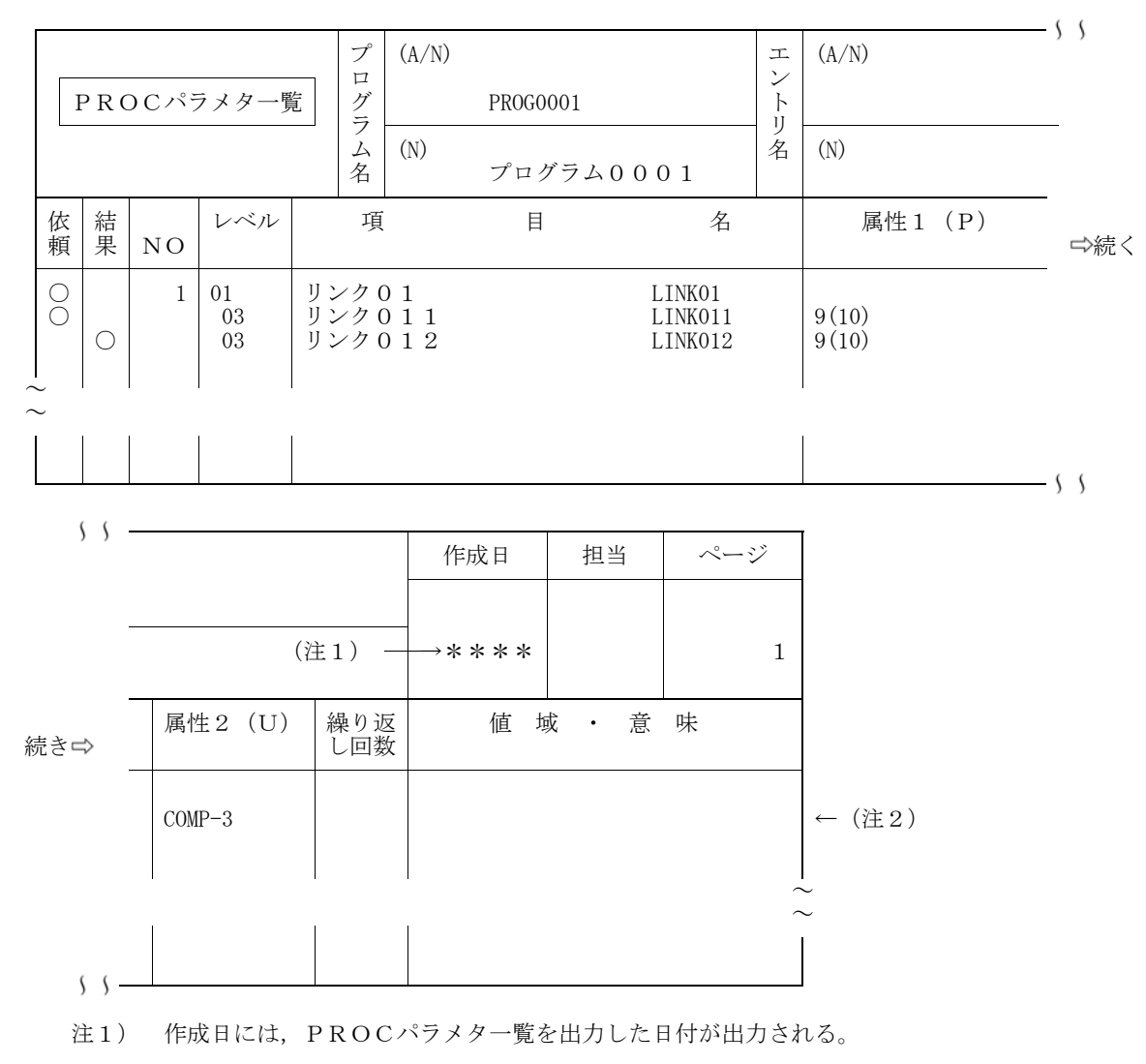

注2) 1行おきに網掛けが出力される。

図12.3 PROCパラメタ一覧出力機能のドキュメント

12.4 不当転送チェックリスト出力機能の稼動確認

提供JCLファイルのメンバ'ITEMCHK'を修正し、実行する。図12.4はこのジョブ制御文で 出力したドキュメントである。

・ジョブ制御文の修正

稼動確認のためのジョブ制御文の修正箇所を説明する。説明以外の箇所は"11.4 実行用ジョブ 制御文の修正"で修正した内容と同じである。 ◆参照 ⇒ 11.4

入力元ソースライブラリに提供JCLファイルのファイル名とメンバ名'PROG0001'を指定す る。

- PARAパラメタに実行時オプション'ITEMCHK(FREC,FLAG=I,ALL),HAN YO,SL=4'を指定する。
- JIMLIB FD文に稼動確認用日本語名標辞書のファイル名を指定する。
- JSMVPMSG FD文にメッセージファイルのファイル名を指定する。

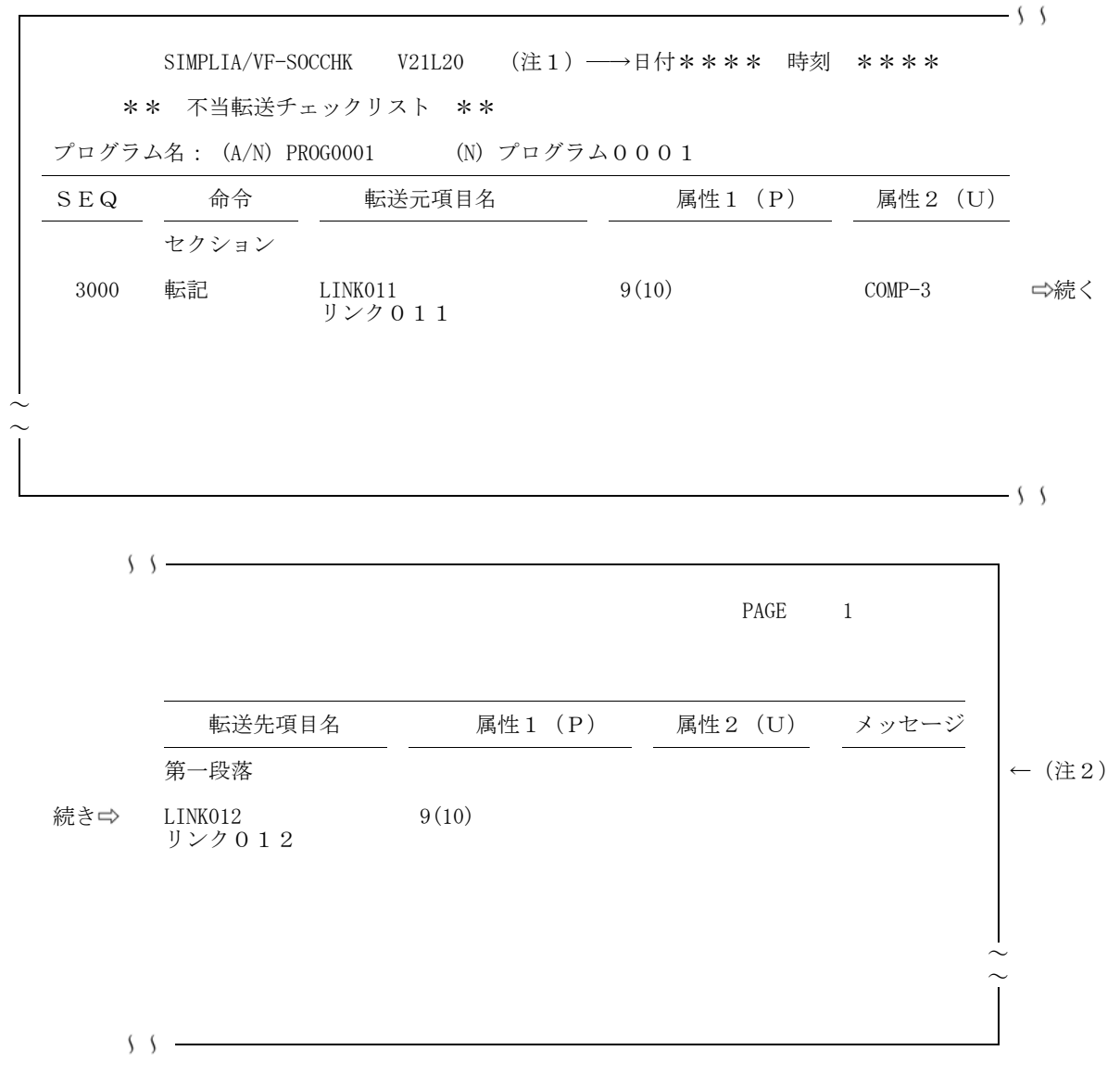

注1) 日付・時刻には,不当転送チェックリストを出力した日付・時刻が出力される。

注2) 1行おきに網掛けが出力される。

図12. 4 不当転送チェックリスト出力機能のドキュメント

12.5 データ項目関連図出力機能の稼動確認

提供JCLファイルのメンバ'TRACE'を修正し、実行する。図12.5はこのジョブ制御文で出力 したドキュメントである。

・ジョブ制御文の修正

稼動確認のためのジョブ制御文の修正箇所を説明する。説明以外の箇所は"11.4 実行用ジョブ制御 文の修正"で修正した内容と同じである。 ◆参照 ⇒ 11.4

- 入力元ソースライブラリに提供JCLファイルのファイル名とメンバ名'PROG0001'を指定す る。
- PARAパラメタに実行時オプション'TRACE(PGM,DUP,FREC),HANYO,SL =4'を指定する。
- JIMLIB FD文に稼動確認用日本語名標辞書のファイル名を指定する。
- UIN制御文に@EDITCHK制御文を指定し,-AREA補助制御文にALLを指定する。

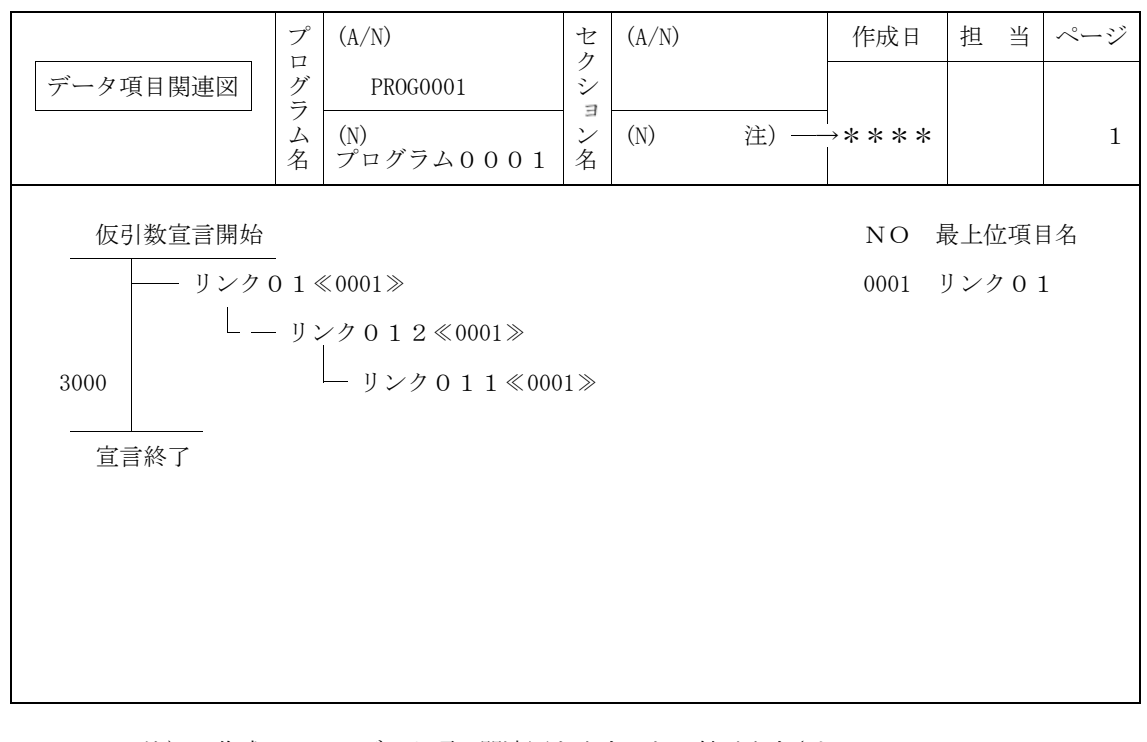

注) 作成日には,データ項目関連図を出力した日付が出力される。

図12.5 データ項目関連図出力機能のドキュメント

12.6 使用項目一覧出力機能の稼動確認

提供JCLファイルのメンバ'ITEMLST'を修正し、実行する。図12.6はこのジョブ制御文で 出力したドキュメントである。

・ジョブ制御文の修正

稼動確認のためのジョブ制御文の修正箇所を説明する。説明以外の箇所は"11.4 実行用ジョブ制御 文の修正"で修正した内容と同じである。 ◆参照 ⇒ 11.4

- 入力元ソースライブラリに提供JCLファイルのファイル名とメンバ名'PROG0001'を指定す る。
- PARAパラメタに実行時オプション'ITEMLST(PGM),HANYO,SL=4'を指定す る。
- JIMLIB FD文に稼動確認用日本語名標辞書のデータセットを指定する。
- UIN制御文に@EDITCHK制御文を指定し,-AREA補助制御文にWORKを指定する。

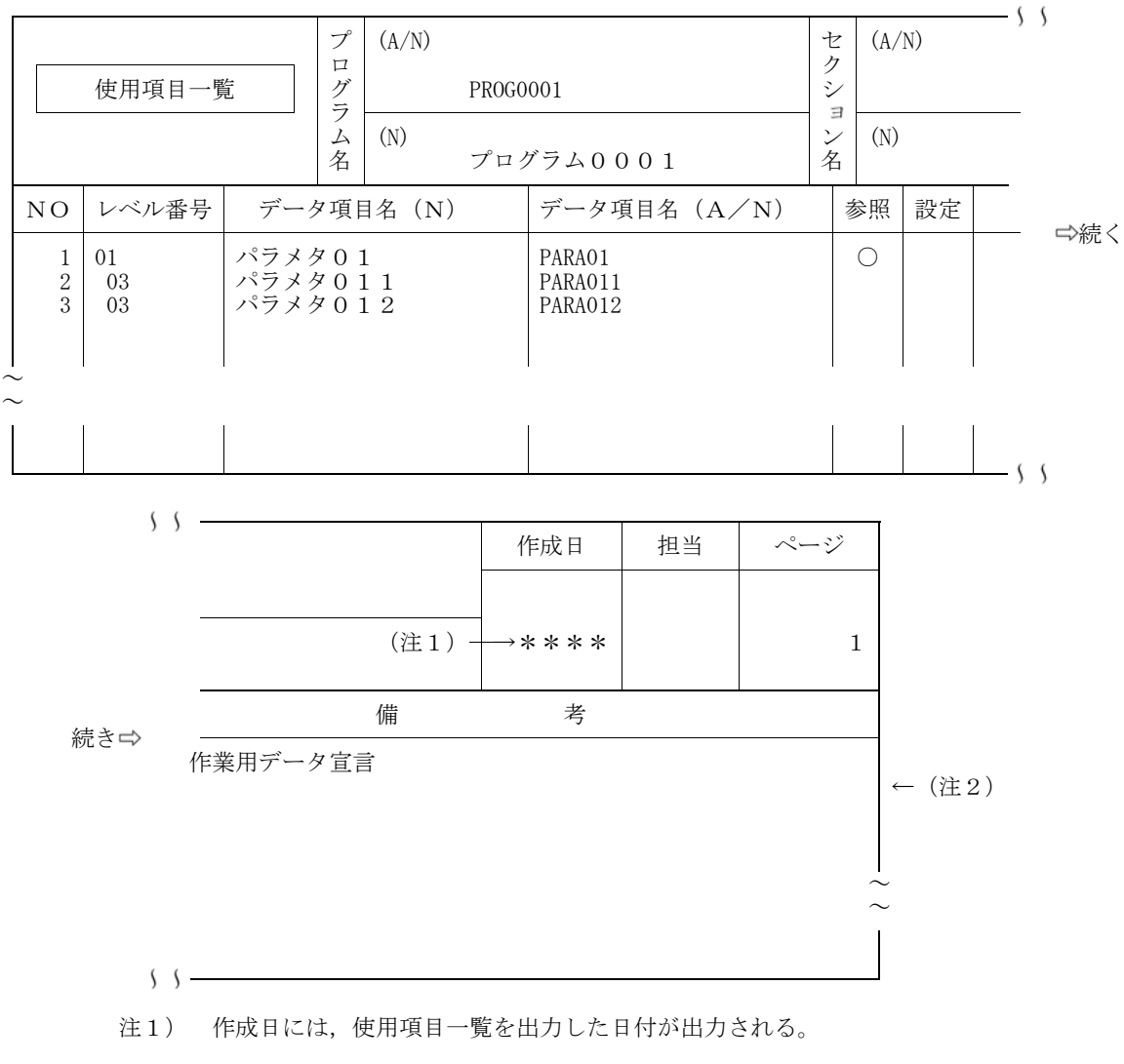

注2) 1行おきに網掛けが出力される。

図12.6 使用項目一覧出力機能のドキュメント

13. 日本語名標辞書データ変換プログラム

このプログラムはCOBOL85 DFの順アクセス形式の日本語名標辞書を使用している利用者のために 提供するものであり,順アクセス形式からランダムアクセス形式(ADJUSTの日本語ファイル編集ユティ リティで作成する日本語項目変換辞書の形式)に日本語名標辞書の作成データを変換するものである。

提供媒体の格納番号7でロードモジュールが,格納番号8で実行ジョブ制御文を提供している。

COBOL85 DFの順アクセス形式の日本語名標辞書を使用している利用者は,このプログラムで変更 した作成データから、ADIUSTの日本語ファイル編集ユティリティでランダムアクセス形式の日本語名標 辞書を再作成して,当ソフトウェアで使用されたい。

A) フォーマットの変換方法

当プログラムを使用した場合に、日本語名標辞書の作成データがどのように変換されたかを、図13.1に 示し,各フィールドについて説明する。なお,当ソフトウェアで使用可能な日本語名標辞書の形式の詳細につ いては適用マニュアルを参照されたい。

【変更前】

レコード長:120バイト

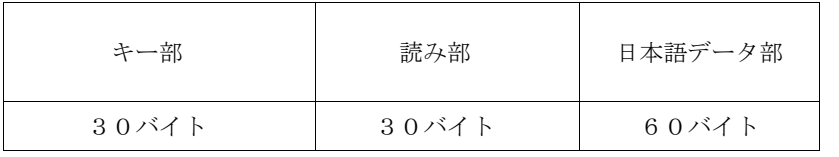

【変更後】

レコード長:124バイト

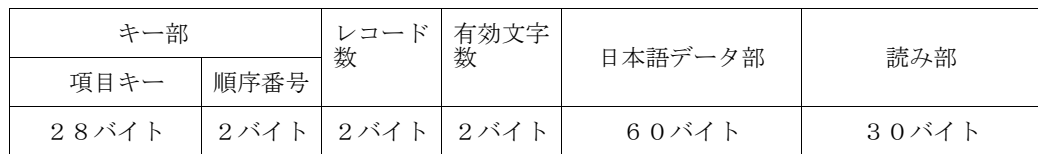

↓ ↓↓

図13.1 フォーマットの変換方法

- 1) キー部
- 一 項目キー

変換前の30バイトの後ろ2バイトを切り捨てて、28バイトの項目キーに設定される。

順序番号

順序番号に'01'が設定される。

2) レコード数

レコード数に'01'が設定される。

3) 有効文字数

有効文字数に'30'が設定される。

4) 日本語データ部

変換前の日本語データ部の内容がそのまま設定される。

5) 読み部

変換前の読み部の内容がそのまま設定される。

B) 日本語名標辞書再作成のジョブフロー

当プログラムを使用して、日本語名標辞書を再作成する場合のジョブフローを図13.2に示す。

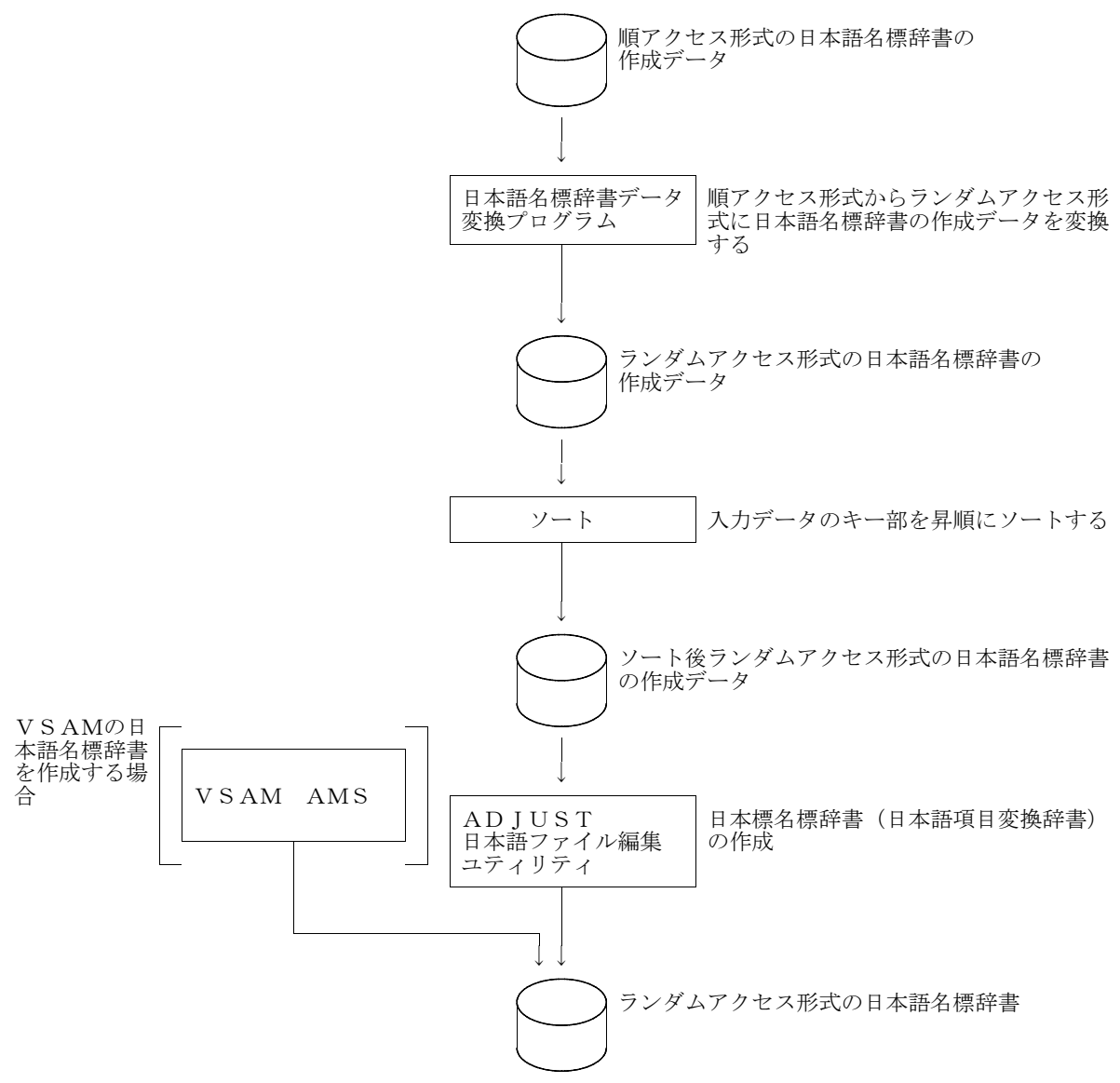

図13.2日本語名標辞書再作成のジョブフロー

C) 実行ジョブ制御文

日本語名標辞書データ変換プログラムのジョブ制御文を図13.3に示し、説明する。

下線部は変更箇所であり,図中の項番は説明中の項番に対応する。また,ジョブ名,装置名なども利用者 のシステムに合わせて変更する。

日本語名標辞書をVSAMで作成しない場合は,KQCAMS1 のステップは実行しなくてよい。

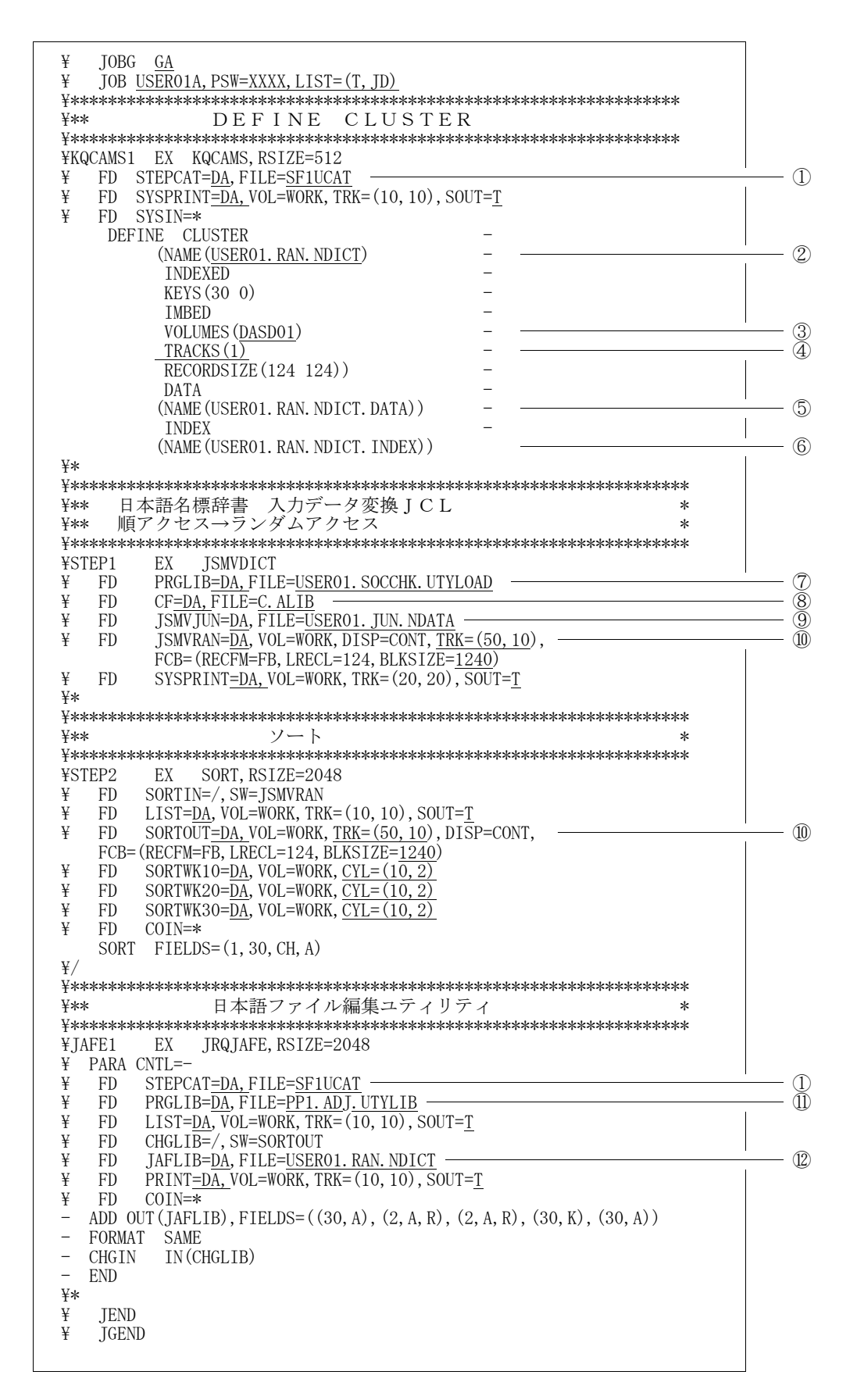

図13.3 日本語名標辞書データ変換プログラムのジョブ制御文例

- ① 必要に応じてVSAM用のユーザカタログ名を指定する。
- ② ランダムアクセス形式の日本語名標辞書のクラスタ名を指定する。
- ③ VSAMの日本語名標辞書を作成するボリューム通し番号を指定する。
- ④ ランダムアクセス形式の日本語名標辞書のVSAMファイルの割当て容量を指定する。
- ⑤ ランダムアクセス形式の日本語名標辞書のデータ部名を指定する。
- ⑥ ランダムアクセス形式の日本語名標辞書のインデックス部名を指定する。
- ⑦ 日本語名標辞書データ変換プログラムのロードモジュールが格納されているファイル名を指定する。
- ⑧ COBOL85ライブラリを指定する。認定ライブラリとなっている場合は,指定してはならない。
- ⑨ 順アクセス形式の日本語名標辞書のファイル名を指定する。
- ⑩ ランダムアクセス形式の日本語名標辞書の作成データの割当て容量を指定する。
- ⑪ ADJUSTのライブラリを指定する。

ADJUSTロードモジュールライブラリには,動的結合用のトランジェントライブラリを指定するこ と。

⑫ ランダムアクセス形式の日本語名標辞書のファイル名を指定する。

VSAMの場合は,②のクラスタ名を指定し,順編成のランダムアクセス形式の日本語名標辞書を作成 する場合は,レコードが124バイトの固定長ブロック化形式のファイル名を指定する。

D) 注意事項

当プログラムの使用上の注意事項を説明する。

- キー部のデータに重複してるものがあるなど,入力元の順アクセス形式の日本語名標辞書の作成デー タに不備があっても,当プログラムはチェック及びエラー処理を行わないので,そのまま変換される。
- ランダムアクセス形式の日本語名標辞書の項目キーは28バイト以内でなければならないので,順ア クセス形式の日本語名標辞書の作成データのキー部に29バイト以上のデータがある場合、29バイト 以降が切り捨てて変換される。

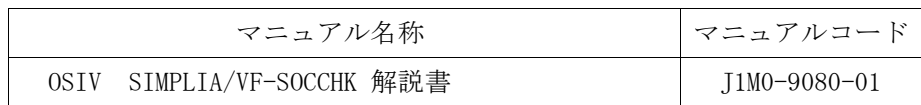

| 項番             | ページ | 行・位置                                                   | (誤)<br>記<br>述<br>旧                                                                                                    | 新 記<br>述<br>(E)                                                                                                    |
|----------------|-----|--------------------------------------------------------|----------------------------------------------------------------------------------------------------|----------------------------------------------------------------------------------------------------|
| 1              | vii | 図表目次                                                   | 表3.26 インタフェース定義作成<br>機能で使用する必要DD名                                                                                                    | 表3.26 インタフェース定義作成<br>機能で使用するDD名                                                                                        |
| $\overline{2}$ | 16  | 表1.1<br>必要データセット<br>二覧表<br>イメージライブラ<br>リのブロック長         | 26793                                                                                                    | 6144                                                                                                    |
| 3              | 63  | LINEオプション                                              | インタフェースチェックリスト<br>の1ページ当たりの出力行数を指<br>定する. nの値は13~83である.<br>│最大値を超える値は最大値とみ<br>なし,最小値に満たない値は最小<br>値とみなす.最小値を指定した場<br>合ヘッダのほか1行だけ出力され<br>る.                              | インタフェースチェックリスト<br>の1ページ当たりの出力行数を指<br>定する. nの値は15~99である.<br>最大値を超える値は最大値とみ<br>なし、最小値に満たない値は最小<br>値とみなす.                 |
| 4              | 79  | LINEオプション                                              | CALLパラメタ一覧の1ページ当<br>たりの出力行数を指定するオプシ<br>ョンである. nの値は14~99であ<br>る.<br>最大値を超える値は最大値とみ<br>なし、最小値に満たない値は最小<br>値とみなす.<br>最小値を指定した場合は、ヘッ<br>ダ部を除いて1行しか出力されな<br>$V^{\lambda}$ . | CALLパラメタ一覧の1ページ当<br>たりの出力行数を指定するオプシ<br>ョンである. nの値は15~99であ<br>る.<br>最大値を超える値は最大値とみ<br>なし,最小値に満たない値は最小<br>値とみなす.         |
| 5              | 91  | LINEオプション                                              | PROCパラメタ一覧の1ページ当<br>たりの出力行数を指定するオプシ<br>ョンである. nの値は14~99であ<br>る.<br>最大値を超える値は最大値とみ<br>なし、最小値に満たない値は最小<br>値とみなす.<br>最小値を指定した場合は、ヘッ<br>ダ部を除いて1行しか出力されな<br>$\mathcal{V}$ . | PROCパラメタ一覧の1ページ当<br>たりの出力行数を指定するオプシ<br>ョンである. nの値は15~99であ<br>る.<br>最大値を超える値は最大値とみ<br>なし、最小値に満たない値は最 <i>小</i><br>値とみなす. |
| 6              | 98  | 12の説明文                                                 |                                                                                                    | CURRENT-DATE関数は、利用者定<br>義のデータ項目名と区別するため<br>"@CURRENT-DATE "と表示する.                                                      |
| 7              | 107 | LINEオプション                                              | 不当転送チェックリストの1ペ<br>ージ当たりの出力行数を指定する.<br>nの値は18~99である.<br>・・最大値を超える値は最大値とみ<br>なし,最小値に満たない値は最小<br>~),<br>水分 - 最小値を指定した場<br>合ヘッダのほか1行だけ出力され<br>合<br>る.                      | 不当転送チェックリストの1ペ<br>ージ当たりの出力行数を指定する.<br>nの値は18~99である.<br>最大値を超える値は最大値とみ<br>なし、最小値に満たない値は最小<br>値とみなす.                     |
| 8              | 108 | プログラムに定義<br>のない項目につい<br>ては、次のとおり<br>ど<br>る.<br>してチェックす |                                                                                                    | FUNCTION CURRENT-DATE : $X(21)$                                                                                        |

表14.1 適用マニュアルの正誤表(続く)

表14.1 適用マニュアルの正誤表(続く)

| 項番     | ページ | 行・位置                          | (誤)<br>旧<br>記<br>述                                                                                                    | 新<br>述<br>記<br>(E)                                                                                                |
|--------|-----|-------------------------------|----------------------------------------------------------------------------------------------------|----------------------------------------------------------------------------------------------------|
| 9      | 113 | 2)データ項目名の<br>出力形式             |                                                                                                    | - また, CURRENT-DATE関数は, 利<br>用者定義のデータ項目名と区別す<br>るため"@CURRENT-DATE "と表示<br>する.                                      |
| 10     | 123 | FREC, VRECオプシ<br>ョン           | 当オプションを省略した場合, VR<br>ECを指定したものとみなす.                                                                                                    | 当オプションを省略した場合、VR<br>ECを指定したものとみなす. この<br>指定に誤りがあった場合、命令が<br>正しく解析されない場合があるの<br>で注意されたい.                           |
| $1\,1$ | 124 | LINEオプション                     | データ項目関連図のの1ページ<br>当たりの出力行数を指定する. n<br>合ヘッダのほが1行だけ出力され<br>る.                                                                                                    | データ項目関連図の1ページ当<br>たりの出力行数を指定する. nの<br>値は21~99である.<br>」最大値を超える値は最大値とみ<br>なし,最小値に満たない値は最小<br>値とみなす.                 |
| 12     | 131 | ページの最後                        |                                                                                                    | FCOM/UWAのデータ項目は、データ<br>部の作業場所節及び連絡節とは別<br>に出力される.                                                                 |
|        |     |                               |                                                                                                    | [出力順イメージ]<br>作業用データ宣言開始<br>FCOM/UWAのデータ項目<br>宣言終了<br>作業用データ宣言開始<br>作業場所節に定義した<br>- データ項目<br>宣言終了                  |
| 13     | 136 | 表3.22<br>YPS 仕様書ライブ<br>ラリのDD名 | <b>YPSSOC</b>                                                                                                    | YPSLIB                                                                                                    |
| 14     | 141 | LINEオプション                     | 不当転送チェックリストの1ペ<br>ージ当たりの出力行数を指定する.<br>- n 向は14~99であたま、値段の最大の最大値にはない値はない値段でした。最小値に満たない値は最もないです。<br>ない、最小値に満たない値は最もないです。<br>ない、最小値を指定した場合をする。<br>合ヘッダのほか1行だけ田力され<br>る. | 使用項目一覧の1ページ当たり<br>の出力行数を指定する. nの値は<br>14~99である.<br>- 最大値を超える値は最大値とみ<br>なし、最小値に満たない値は最 <i>小</i><br>値とみなす.          |
| 15     | 143 | 1) セクション名<br>を1行に複数個指<br>定する. | - 複数のセクションを一つとみ<br>なした形で解析する.                                                                                                    | 複数のセクションを一つとみ<br>なした形で解析する. セクション<br>名欄には、先頭セクションだけが<br>出力され,グループとして処理さ<br>れたことを示す,"*"が表示さ<br>れる.                 |
| 16     | 150 | LINEオプション                     | ドキュメントの1ページ当たり<br>の出力行数を指定するオプション<br>であり, nは18~999 の範囲で指<br>定する.<br>- 最小値に満たない値は最小値と<br>みなし、最大値を超える値は最大<br>値とみなす.<br>、最小値を指定した場合は, ヘッ<br>ダ部を除いて1行しか出力されな<br>い.       | ドキュメントの1ページ当たり<br>の出力行数を指定するオプション<br>であり, nは18~999 の範囲で指<br>定する.<br>- 最大値を超える値は最大値とみ<br>なし、最小値に満たない値は最小<br>値とみなす. |
| 1 7    | 155 | 表3.26<br>表名                   | 表3.26 インタフェース定義作成<br>機能で使用する必要DD名                                                                                                    | 表3.26 インタフェース定義作成<br>機能で使用するDD名                                                                                   |
| 18     | 155 | 表3.26<br>YPS 仕様書ライブ<br>ラリのDD名 | <b>YPSSOC</b>                                                                                                    | YPSLIB                                                                                                    |

表14.1 適用マニュアルの正誤表(続く)

| 項番  | ページ | 行・位置                     | 述<br>記<br>述<br>(誤)<br>新<br>記<br>$(\pm)$<br>旧                                                                                                    |
|-----|-----|--------------------------|----------------------------------------------------------------------------------------------------|
| 19  | 161 | SOC, COPY, NONE<br>オプション | NONE : 手続き見出しにUSING 句を<br>NONE : 手続き見出しにUSING 句を<br>もたない下位プログラムの<br>もたないプログラムのイン<br>タフェース定義をインタフ<br>インタフェース定義をイン<br>エースファイルに登録する<br>タフェースファイルに登録<br>場合に指定する. この場合<br>、^る場合で、 インタフェー<br>スコピーライブラリを入力<br>として行う場合に指定する.<br>インタフェースコピー句<br>は、不要である.<br>作成·登録対象<br>インタフェース定義の作成<br>とするメ<br>・登録対象とするメンバは,<br>SYSDCTファイル又はインタ<br>バは,インタフェースコピ<br>ーライブラリにメンバ名を<br>指定する. この場合,<br>フェースコピーライブラリ<br>にメンバ名を指定する.<br>タフェースコピーライブラ<br>の場合、これらのファイル<br>リに実際にメンバを作成す<br>る必要はない<br>に実際にメンバが存在しな<br>くてもよい.<br>なお,作成済の下位プログ<br>なお、手続き部見出しにUS<br>ING 句をもたない下位プロ<br>グラムが作成済の場合は,<br>ラムからインタフェース定<br>義を作成する場合は手続き<br>部見出しUSING 句をもたな<br>SOC オプションを指定して<br>インタフェース定義を作成<br>いプログラムの場合も, SOC<br>オプションができるので当<br>する.<br>オプションは使用しない. |
| 20  | 162 | [記述形式]                   |                                                                                                    |
|     |     |                          | 才<br>$\sim$<br>ラーン<br>$\mathbf{F}$<br>欄<br><b>COMMA</b>                                                                                                    |
|     |     |                          | $\int \frac{\text{QUOTE}}{\text{UODE}}$<br>) $\lbrack$<br>$\lceil$ DPOINT (<br>PERIOD                                                                                                    |
|     |     |                          | オペラ<br>ンド<br>欄                                                                                                    |
|     |     |                          | COMMA                                                                                                    |
|     |     |                          | $\})$ ] [, $\left\{\frac{\text{Quote}}{\text{APOST}}\right\}$ ] [, NCW( $\left\{\frac{\text{STD}}{\text{sys}}\right\}$ ]<br>$[$ DPOINT $($<br>PERIOD                                                                                                    |
|     |     |                          |                                                                                                    |
| 2 1 | 162 |                          | <b>STD</b><br>NCW                                                                                                    |
|     |     |                          | コピー句中の日本語文字集合を<br>システム共通とする場合はNCW(ST                                                                                                    |
|     |     |                          | D)、計算機の日本語文字集合とす<br>る場合はNCW(SYS)を指定する。<br>NCW オペランドはCOBOL85 V12L                                                                                                    |
|     |     |                          | 20以降の環境で指定可能である。<br>本オペラシドはCOBOL85 のNCW                                                                                                    |
|     |     |                          | オプションに準じており、NCW オ<br>プションの意味については"OSIV<br>COBOL85使用手引書基本編"を参<br>照されたい。                                                                                                    |
|     |     |                          |                                                                                                    |

表14.1 適用マニュアルの正誤表(続き)

| 項番 | ページ | 行・位置                      | 記<br>述<br>(誤)<br>旧                                                                                                    | 新<br>述<br>記<br>(正)                                                                                                    |
|----|-----|---------------------------|----------------------------------------------------------------------------------------------------|----------------------------------------------------------------------------------------------------|
| 22 | 175 | JSMVP042-W                | 「メッセージの意味]<br>メンバ名mem1はDD名 'SYSDCT<br>の日付とDD名 'dd'の日付が異<br>なる.<br>「パラメタの意味]<br>dd : DD名 ' SYSDCT ' との日<br>付の異なるDD名.<br>mem1: 処理対象とならないメ<br>ンバ名.<br>「システムの処置]<br>mem1を無視して処理を続行す<br>る. | 「メッセージの意味]<br>メンバ名mem1はDD名 'SYSDCT<br>よりDD名 'dd'の方が新しい.<br>またはDD名'dd'の日付を取<br>得できなかった.<br>. 日付を取得できなかった理由<br>としては次のことが考えられる.<br>- 実行時オプションのPFD/AP<br>DFとプログラム開発支援システム<br>のPFD/APDFが一致していない.<br>- 対象メンバに日付情報が存<br>在しない.<br>「パラメタの意味」<br>dd : DD名 'SYSDCT' と日付<br>を比較したDD名.<br>mem1: 対象メンバ名.<br>「システムの処置]<br>当メッセージを出力して処理<br>を続行する. |
| 23 | 175 | JSMVP043-W                | [パラメタの意味]<br>dd : DD名 ' SYSDCT ' に対応<br>していないDD名.<br>mem1: 処理対象とならないメ<br>ンバ名.<br>「システムの処置]<br>mem1を無視して処理を続行す<br>る.                                                                   | [パラメタの意味]<br>dd : DD名 'SYSDCT'に対応<br>していないDD名.<br>- meml : 対象メンバ名.<br>[システムの処置]<br>当メッセージを出力して処理<br>を続行する.                                                                                                    |
| 24 | 192 | JSMVP107-W                | 「メッセージの意味]<br>解析対象プログラム名…が定<br>義されている為,未対応の句は無<br>視します.                                                                                                    | [メッセージの意味]<br>解析対象プログラム名…が定<br>義されている為、定義情報は無視<br>します.                                                                                                    |
| 25 | 196 | JSMVP208-W                | [メッセージの意味]<br>」「解析対象プログラム名…が定<br>義されている為, 未対応の句は無<br>視します.                                                                                                    | [メッセージの意味]<br>「 解析対象プログラム名…が定<br>義されている為, 定義情報は無視<br>します.                                                                                                    |
| 26 | 209 | JSMVP730-W                | 「メッセージの意味]<br>解析対象プログラム名…が定<br>義されている為, 未対応の句は無<br>視します.                                                                                                    | 「メッセージの意味]<br>解析対象プログラム名…が定<br>義されている為、定義情報は無視<br>します.                                                                                                    |
| 27 | 199 | JSMVP306-W,<br>JSMVP307-W | データ部に定義のあるデータ項目<br>名は…                                                                                                    | データ部に定義のないデータ項目<br>名は…                                                                                                    |

# 15. プログラム修正事項

前回提供のソフトウェアに対して以下のプログラム修正が行われている。

ただし、機能追加または強化に伴う修正内容を除く。(◆参照 ⇒4.)

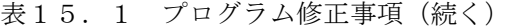

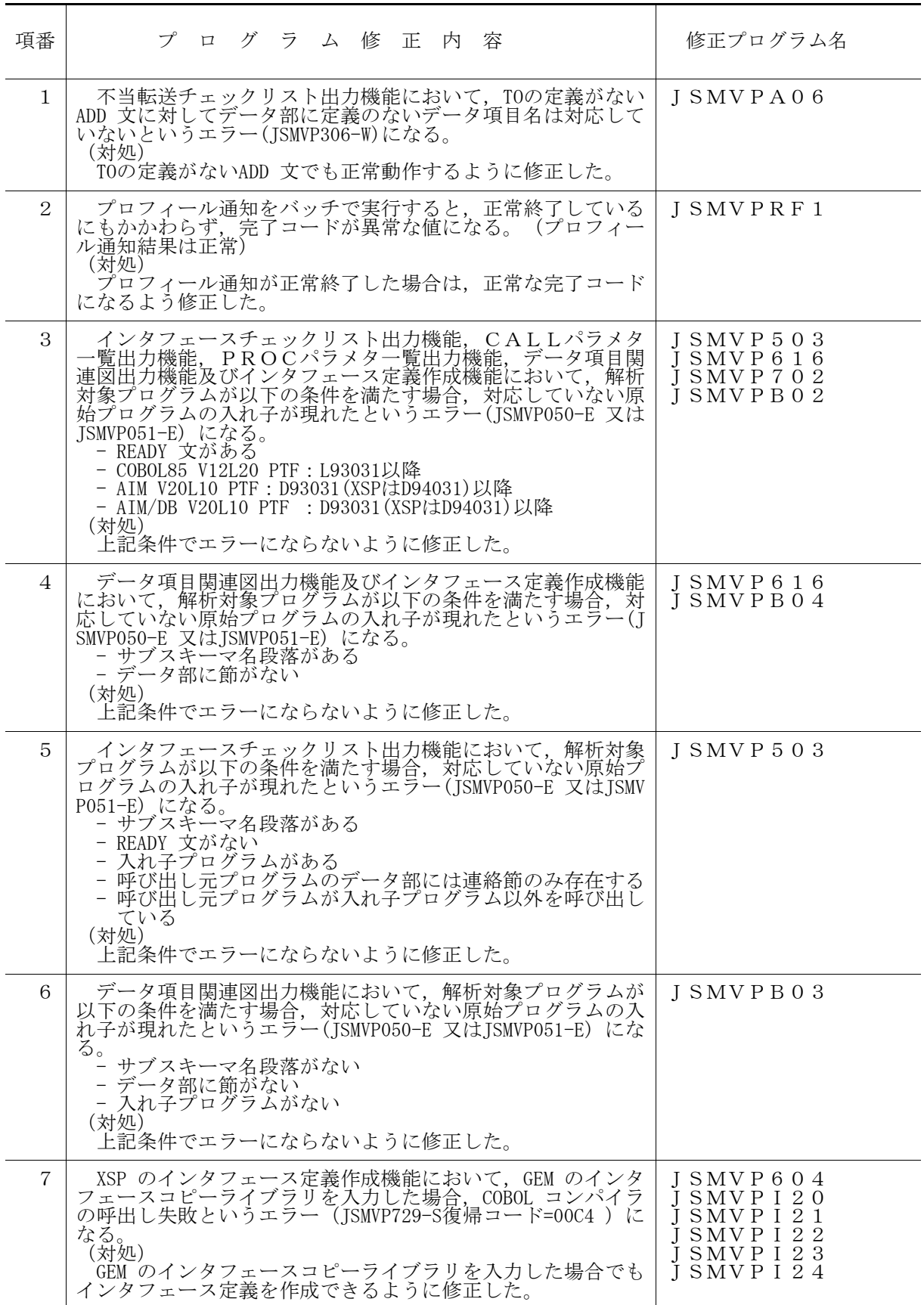

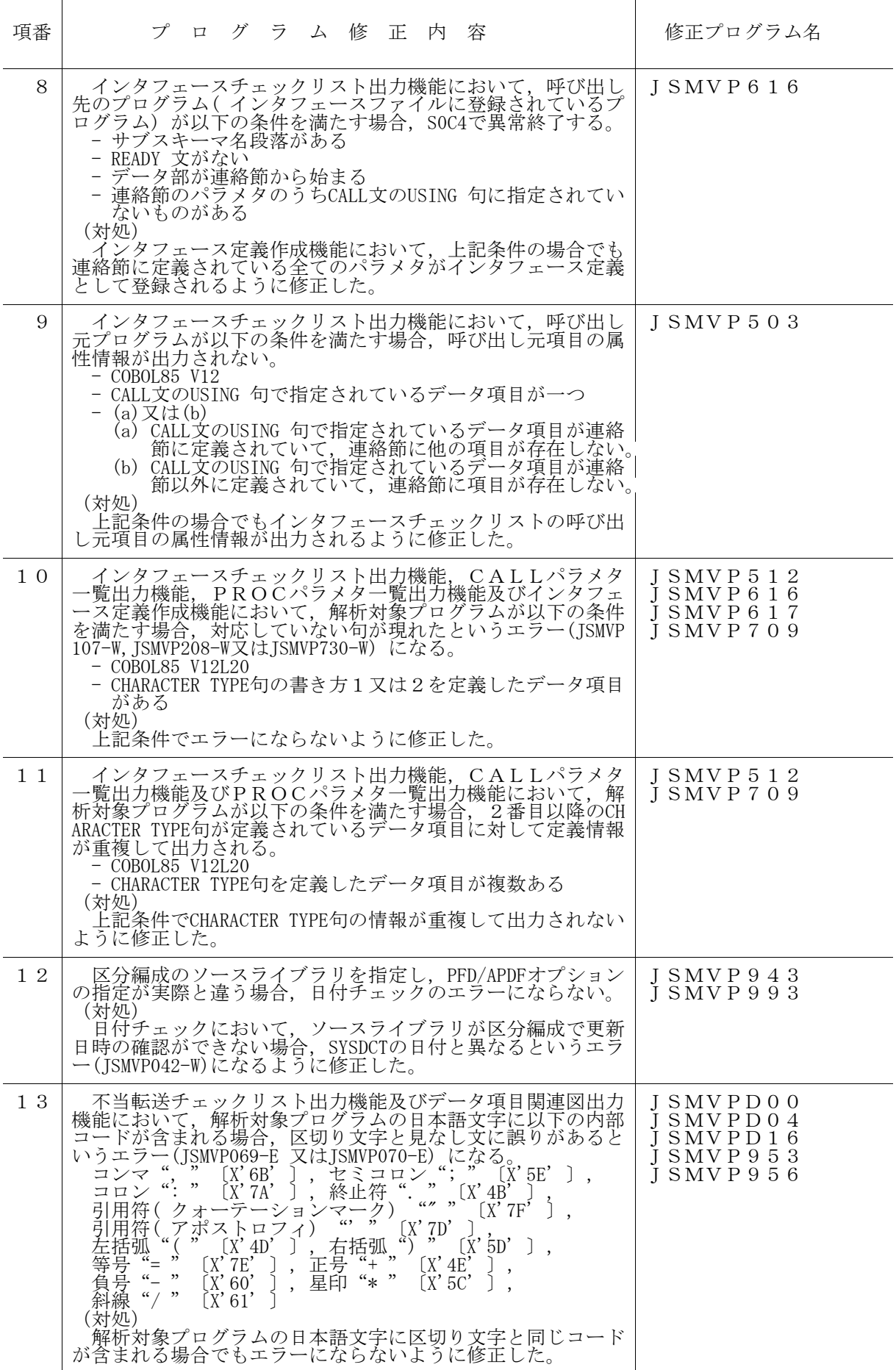

表15.1 プログラム修正事項(続き)

| 項番 | プログラム修正内容                                                                                                    | 修正プログラム名                                                                    |
|----|----------------------------------------------------------------------------------------------------|-----------------------------------------------------------------------------|
| 14 | インタフェースチェックリスト出力機能,データ項目関連図<br>出力機能及び使用項目一覧出力機能において, SYSIN 制御文に<br>指定した日本語文字に以下の内部コードが含まれる場合,区切<br>り文字と見なしオペランドに誤りがあるというエラー(JSMVPO2<br>8-E)になる。<br>セミコロン";"<br>(X' 6B'<br>$[X' 5E' ]$ ,<br>コンマ<br>$\alpha'$ , $\beta$<br>$\frac{a}{a}$<br>) , 終止符<br>ョンマーク)<br>ノ、"<br>$(X', 4\vec{\beta}')$<br>(X' 7A')<br>符( クォーテーショ)<br>符( アポストロフィ)<br>引<br>$(X'$ 7D'<br>$(X'5D' )$ ,<br>[X' 4D']<br>, 右括弧, '<br>正号"+<br>星印"* "<br>(X' 4E')<br>等身。<br>第一<br>《 <i>#</i><br><sub>第</sub><br>《<br>$(X^{\prime}7E^{\prime})$<br>$\overline{\phantom{a}}$<br>$\cdot$<br>$[X'$ 5C'<br>[X' 60'<br>$\overline{ }$ ,<br>$\left[X\right]$ 61'<br>(対処)<br>SYSIN 制御文の日本語文字に区切り文字と同じコードが含ま<br>れる場合でもエラーにならないように修正した。 | I SMVP 3 1 4<br>J SMVP 3 1 9<br>J SMVP 3 5 7<br>$I$ SMVP 364<br>$I$ SMVP960 |
| 15 | インタフェース定義作成機能においてインタフェースコピー<br>句を入力する場合, COBOL85 V12L20以降で有効な翻訳オプション"NCW(SYS)"で利用できる日本語文字を使用したインタフェ<br>ースコピー句を入力できない。<br>(対処)<br>COBOL85 V12L20以降の場合, 翻訳オプション"NCW(SYS)"を<br>インタフェース定義作成機能のSYSIN 制御文に指定できるよう<br>に修正した。                                                                                                    | I SMVP306<br>$I$ SMVP 309<br>J SMV P 3 1 3<br>$J$ SMVP 3 1 6<br>$I$ SMVP604 |
| 16 | インタフェース定義作成機能においてインタフェースコピー<br>句を入力する場合、SYSIN 制御文の@OPTIONSオペレーションに<br>複数のオペランドを指定すると、APOST(QUOTE)オペランドのみ<br>有効となりそれ以外は無効となる。<br>(対処)<br>SYSIN 制御文の@OPTIONSオペランドに複数のオペランドを指<br>定できるように修正した。                                                                                                    | ISMVP604                                                                    |

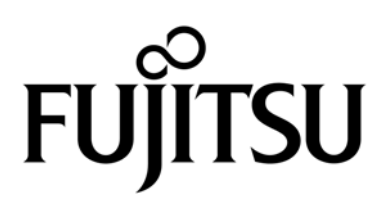